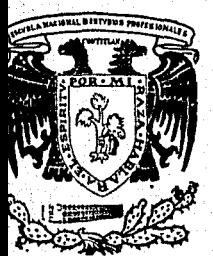

# UNIVERSIDAD NACIONAL AUTONOMA DE MEXICO

E.C.

## **ESCUELA NACIONAL DE ESTUDIOS** PROFESIONALES CUAUTITLAN

# **LA PLANEACION FINANCIERA**

### TR 2006 / E20 S. S

Que para obtener el título de : LICENCIADO EN CONTADURIA

Ď ុរ្ម **JOSE FRANCISCO FUENTES BERNAL** 

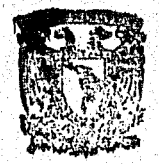

 $P_{\alpha}$ 

**EXAMENES PROFESIONALES** 

CUAUTITLAN, IZCALLI, MEX.

1979

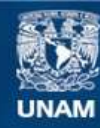

Universidad Nacional Autónoma de México

**UNAM – Dirección General de Bibliotecas Tesis Digitales Restricciones de uso**

## **DERECHOS RESERVADOS © PROHIBIDA SU REPRODUCCIÓN TOTAL O PARCIAL**

Todo el material contenido en esta tesis esta protegido por la Ley Federal del Derecho de Autor (LFDA) de los Estados Unidos Mexicanos (México).

**Biblioteca Central** 

Dirección General de Bibliotecas de la UNAM

El uso de imágenes, fragmentos de videos, y demás material que sea objeto de protección de los derechos de autor, será exclusivamente para fines educativos e informativos y deberá citar la fuente donde la obtuvo mencionando el autor o autores. Cualquier uso distinto como el lucro, reproducción, edición o modificación, será perseguido y sancionado por el respectivo titular de los Derechos de Autor.

## "LA PLANEACION FINANCIERA"

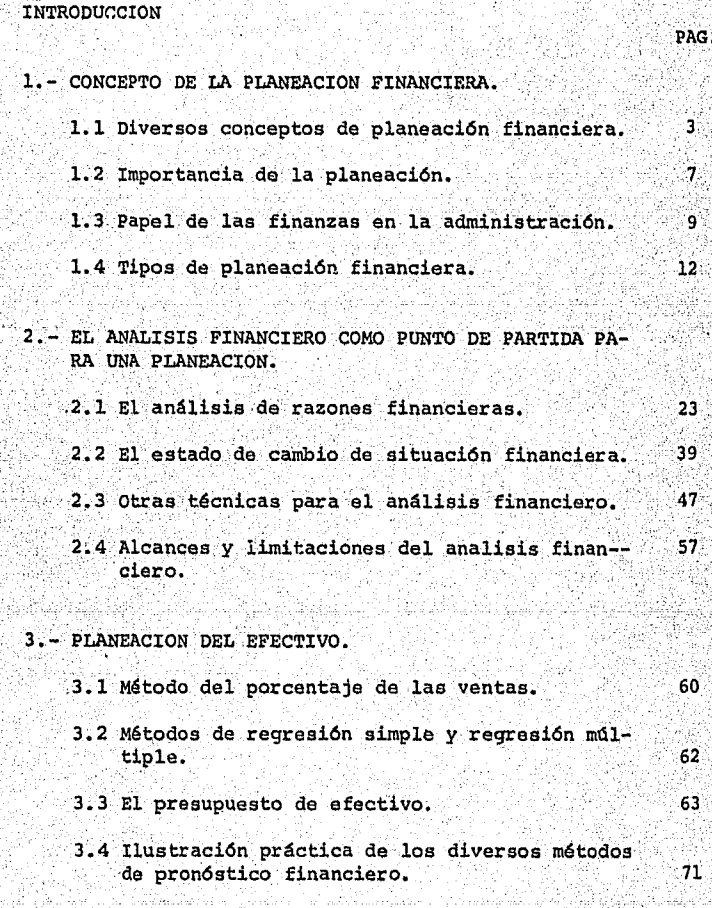

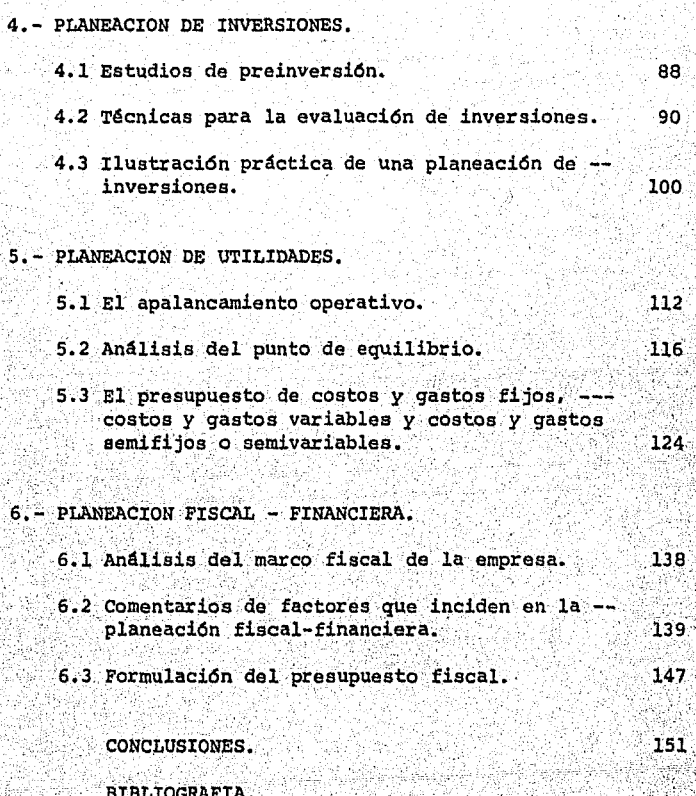

PAG.

INTRODUCCION

Hondamente preocupado por la escasa aplicación de las más simples técnicas administrativas de planeación en la empresa pequeña y mediana, he sentido la inclinación de estudiar algunas de las técnicas de la plineación financiera, así como la fundamentación teórica en que se basan las mismas, con la finalidad fundamental de hacer sentir la --gran necesidad que tienen en la actualidad éste tipo de empresas, de una administración más científica de los nego--cios

Considero que los temas aquí tratados son vastísi mos y por ello sería imposible tratarlos ampliamente en una obra tan reducida, sin embargo consciente de lo anterior -quiero remarcar con éste trabajo el gran reto que tienen an te si los administradores de los negocios pequeños y medianos. dado que sus limitaciones económicas los obligan a hacer un uso más eficiente de los recursos con que cuentan. para poder salir adelante en su esfuerzo por crecer y hacer sus negocios más productivos, más eficientes y más competitivos. Con lo anterior habrán dado un paso adelante en la lucha nacional a que todos estamos obligados para vencer el desempleo, la inflación, la falta de eficiencia y productividad y la incapacidad para aprovechar integramente nues--tros recursos.

Į.

## 1. - CONCEPTO DE LA PLANEACION FINANCIERA

- 1.1 DIVERSOS CONCEPTOS DE PLANEACION FINANCIERA
- 1.2 IMPORTANCIA DE LA PLANEACION
- 1.3 PAPEL DE LAS FINANZAS EN LA ADMINISTRACION
- 1.4 TIPOS DE PLANEACION FINANCIERA

2월, 22

ti.<br>Sudalo l

ù÷

Kéw, Indonésia

#### $1.1$ DIVERSOS CONCEPTOS DE PLANEACION FINANCIERA

Se considera interesante recordar un concepto de la planeación, para lo cual se menciona la definición que George Steiner describe en su obra "Business and Society" la cual dice que "La planeación consiste en cambiar un me dio ambiente incierto, turbulento y cambiante en favorable a la organización".

Se ha aceptado la existencia de diversas corrien tes administrativas, mismas que conceptualizan de manera diferente a la planeación, así por ejemplo la Escuela Con tingente de la Administración define a la plancación como "El conjunto de planes perfectamente interrelacionados que tienen como finalidad alcanzar la máxima eficiencia y efectividad de la organización".

Con la finalidad de poder apreciar en una forma más concreta los alcances, limitaciones y funciones en ge neral de la planeación financiera, a continuación se ci-tan algunas definiciones que se han vertido sobre el tema por reconocidos tratadistas como lo son: Investigadores de la Ascciación Americana de Administración, de la Acade mia Americana de Planeación y Autores en particular como

George Steiner, Robert Mockler v Harold Bierman.

"La Planeación financiera es el proceso por medio del cual se detectan las aspiraciones financieras de lós propietarios de una organización, para así, asignar los me dios. que garanticen el cumplimiento de dichas premisas".

4

"Por medio de la planeación financiera la adminis tración de una corporación, está en condiciones de conocer cual será el desarrollo y el crecimiento de la organización en un futuro determinado".

"La planeación financiera constituye un recurso sumamente valioso en materia de información ya que por medio de ella se conocen las metas que se persiguen, la forma de lograr las mismas y el tiempo en que estas serán --alcanzadas".,

"La planeación financiera es una herramienta ad-ministra ti va que sirve a la Dirección.de la Empresa para proyectar un futuro deseado y los medios efectivos para consequirlo".

"Es un proceso de toma de decisiones anticipadas, es algo que se hace antes de efectuar una acción, o sea un proceso de decidir lo que va a hacerse y como se va a realizar antes de que se necesite actuar".

5

"Si deseamos que exista cierto estado de cosas en un día futuro y lleva tiempo decidir lo que deba hacerse y la forma en que se hará, debemos tomar las decisiones nece sarias antes de realizar alguna acción".

"Es importante mencionar además que la planeación financiera es necesaria cuando el hecho futuro que desea-mos implica un conjuntó de decisiones interdependientes) <sup>~</sup> esto es, un sistema de decisiones donde el efecto de cada decisión sobre los resultados del conjunto, depende de una· o más de las decisiones restantes. Algunas de estas, en el conjunto de decisiones, pueden ser complejas, otras sen .cillas. Pero lo más complejo de la planeación se deriva de las interrelaciones de las decisiones, más que de las. decisiones mismas. Así por ejemplo, al planear una fábrica, la decisión de ubicar las oficinas en un lugar específico, afecta la localización de la planta, de las áreas -verdes, etc. *y* por tanto, la funcionalidad general de la fábrica".

"También se dice que la planeaoión. es un proceso

que se dirige hacia la producción de uno o más estados fu turos deseados y que no es probable que ocurran a menos que se haga algo al respecto. Así pues, la planeación se interesa tanto por evitar las acciones incorrectas como por reducir los fracasos y aprovechar las oportunidades. Obviamente, si se cree que el curso natural de los aconte cimientos ocasionará lo que se desea, no existe la necesi dad de planear".

Meditando los conceptos que de ésta materia ha-cen los tratadistas antes mencionados, me he permitido -formular mi propia definición con la intención de que ésta haga sentir al lector la profunda importancia que tiene la planeación financiera en la Administración Empresarial, hoy en día en que el ambiente se ha tornado sumamen te conflictivo por la escasez de recursos.

"La planeación financiera es un conjunto de Técnicas Administrativas que permiten a la Dirección de una Empresa la asignación anticipada de los recursos con la finalidad de conocer las perspectivas y condiciones futuras que afectarán a la organización".

6

#### $1.2$ IMPORTANCIA DE LA PLANEACION

Todas las organizaciones hov en día padecen una serie de situaciones conflictivas que las afectan en forma sustancial en su operación, es decir, están afrontando un medio ambiente demasiado incierto al enfrentarse a problemas tales como: Inflación, Recesión, Escasez de Recursos -Financieros, Aumento de Competidores, Restricciones Lega-les y Conflictos Laborales.

Por lo enunciado anteriormente cada vez se hace más imperante la necesidad de llevar a cabo una mejor ad-ministración de los negocios, la cual se lleva a cabo empleando técnicas altamente reconocidas como lo son las de la planeación financiera.

Para efectos de apreciar en una forma más objetiva la importancia de la planeación financiera, se comenta a continuación la serie de acciones que se deben implementar para percibir el futuro deseado de la organización:

- Identificación de Oportunidades.

- Definición de Amenazas.

- Conocimiento de los Puntos Débiles de la Organización.

- Determinación de los Puntos Fuertes de la Organización. - Formulación del Escenario de la Organización.

La relevancia de la planeación se deriva de los múltiples beneficios que la Dirección de la Empresa obtiene cuando emplea ésta valiosa técnica administrativa.

Básicamente los beneficios anteriores se traducirían en:

- Contar con una quía que regule el comportamiento de la institución.
- Tener un punto de referencia para la asignación de recur sos financieros, tecnológicos, materiales y humanos.
- Disponer de parámetros que permitan evaluar los resultados obtenidos.
- Tener un instrumento para simulación de situaciones deseadas
- Servir de marco de referencia para la estructura organizacional.
- Coadyuvar a la interrelación de las áreas funcionales. -O dicho de otra manera, relacionar los planes financie-ros, los planes de mercadotecnia, los planes de produc-ción y los de recursos humanos, a fin de incrementar la

eficiencia institucional.

Cabe hacer notar la gran trascendencia de la pla neación en una empresa, mediante la fijación de propósi-tos o ideales que se pretenden lograr a través del sequimiento de las políticas dispuestas, las cuales regularán los objetivos, estratégias, pronósticos, programas y presupuestos previstos.

#### $1.3$ PAPEL DE LAS FINANZAS EN LA ADMINISTRACION

Resulta interesante comentar como el factor que le da vida a la administración es la decisión, la cual se define como "La Asignación Irrevocable de Recursos", y -que contiene tres elementos:

- Información.

- Alternativas.

 $-$  Preferencias.

Por otra parte, considerando que los propósitos principales de la función financiera son los de maximizar el valor de las acciones de la firma, determinar la composición de los Activos y Pasivos, así como la defini---ción de políticas de reinversión y pago de dividendos, -podemos relacionar el papel de las finanzas en la admi--- nistraci6n; que básicamente se enfoca a la generación de informaci6n clave para la toma de decisiones.

Entre la información más relevante que proporciona la actividad financiera a la administración, podemos - citar la siguiente:

1) Información del Capital de Trabajo.

2) Información del Capital Fijo.

3) Información de la Estructura Financiera.

4) Infórmación:de la Estructura de capital.

Información relativa a Capital de Trabajo:

La inforinación que necesita la Administración de una Empresa sobre éste renglón, es la concerniente al monto del efectivo que debe poseer la Empresa para hacer el mejor uso del mismo, así como conocer la situación que --quardan las cuentas por cobrar respecto a fecha de venci-miento, monto y clase de deudor. En materia de inventarios la administración requiere conocer del monto y tipo de inversión existente, así como la rotación de los mismos, el nivel óptimo de existencia y el momento en que se deben -reordenar pedidos. En relación a las cuentas por pagar a - proveedores *y* acreedores diversos, es necesario.conocer el monto y vencimiento de las mismas, a fin de programar sus pagos con ia antioipaci6n necesaria.

Ínformaci6n de capital Fijo:

En éste punto la información más relevante la administraoi6n es la relativa a:

- Rendimiento sobre la Inversión.

- Tiempo de Recuperaci6n de la Inversi6n,

- Monto del Efectivo Generado por los Activos.

- Importe de las Depreciaciones.

- Valor de Reposición.

- Valor de Desecho.

Informaoi6n sobre la Estructura Financiera:

La información que la administración requiere de éste punto se puede resumir como sigue:

<sup>~</sup>Monto de la Deuda con Interés.

- Costo de la Deuda Total.

~Plazo de.Vencimiento de las Deudas.

- Monto de Deudas Libres de Interés.

- Grado de Financiamiento a Activos de Trabajo y Fijos. - Niveles Optimos de Apalancamiento Financiero.

Información de la Estructura de Capital:

La información necesaria para toma de decisiones concernientes a éste punto es la siguiente:

- Tasa de Rendimiento Exigida por los Accionistas.
- Rentabilidad del Capital Propio.
- Rendimiento de la Estructura de Capital en Función a los Volumenes de Ventas.
- Niveles Optimos de Financiamiento con Aportaciones de -Accionistas y Reinversión de Utilidades.
- Grado de Financiamiento de Activos fijos con Capital -Propio.

Cabe hacer notar que en base a la información anterior la administración de la Empresa cuenta con los elementos para definir las políticas y objetivos que en materia financiera se pretendan lograr.

#### $1.4$ TIPOS DE PLANEACION FINANCIERA

Motivado por la inquietud de estudiar e investi-

gar la conceptualización de la Planeación Financiera. tuve que estudiar tratadistas con diversos enfoques.

Por lo anterior he concluido que existen tres grandes tipos de Planeación Financiera:

- Planeación Estratégica.

- Planeación Táctica.

- Planeación Operativa.

A continuación se describen cada una de ellas:

Planeación Estratégica.- Es el conjunto de acciones o decisiones que definen los niveles superiores de la organización. Las características que tiene ésta planea-ción son básicamente el enfoque a largo plazo de la organi zación y la relevancia de las acciones en todas las áreas de la misma.

Proceso de la Planeación Estratégica:

Los pasos o elementos de éste tipo de planeación son los siquientes:

lo.- Declaración de Propósitos.- Este concepto se refiere a las finalidades que persiguen los accionistas en ma

 $13$ 

teria financiera, es decir, son los ideales que la organización deberá lograr en éste ámbito.

Así por ejemplo un propósito financiero en una en tidad económica sería la obtención de máximas utilidades o bien incrementar el valor de las acciones.

- 2o.- Definición de Políticas.- Son los lineamientos de carácter financiero que regularán el cumplimiento de -~· los propósitos. A continuación se rie de políticas financieras para una organización -lucrativa: . " .. '
	- yenta de Productos al Mercado Nacional.
	- Reinversión del 80 % de las Utilidades.
	- Cumplimiento oportuno de las Obligaciones Fiscales.
- 30.- Identificación de Areas Claves de Resultados.- En éste concepto se identifican los factores críticos o --·áreas susceptibles de fijación de objetivos para la - Empresa. Enseguida se enlista un conjunto de Areas -Claves de Resultados en Materia Financiera:

,.. Liquidez de la Empresa.

- Rotación de Inventarios y cuentas por cobrar.

- Composición de Inversiones Fijas.

- Integración de la Estructura Financiera.

- Configuración de la Estructura de Capital.

cabe hacer notar. que los elementos anteriores 'de la Planeación Estratégica han sido cuestionados, siendo la razón principal, la relativa al aspecto técnico que re quiere la identificación de las Areas Claves de Resulta --·dos.

Planeación Táctica.- Este tipo de planeación se enfoca básicamente a dos puntos relevantes, uno es el con cerniente a las operaciones de la organización a mediano plazo y el otro es el relativo a las funciones principa-les del Area Financiera.

Ensequida se comentan los elementos integrantes de .éste tipo· de planeación.

lo.- Fijación de objetivos.- En éste concepto se cuantif!. ca y se fija un plazo de realización de las Areas -claves .de Resultados, obteniéndose así los objetivos financieros que la Empresa intentará lograr, Para efectos de ilustrar éste punto a continuación se --cita una serie de objetivos tácticos en Materia ----

15

### Financiera:

- Mantener una relación de liquidez de 2 a 1 en el -presente afto.
- Lograr una renovación de los inventarios de 9 veces al afio.
- Recuperar la cartera documentada en un plazo no mayor de 45 días.
- Reinvertir el 50 % de las utilidades en activos fijos anualmente.
- $-$  Mantener en deuda sin interés un 25 % de la deuda  $$ total durante el primer semestre.
- Mantener una proporci6n entre utilidades retenidas
	- y aportaciones, del 30 % del capital contable en ca da rubro, durante el presente año,
- 20.- Definición de Estrategias.- Consiste en la determinaci6n de los cursos de acci6n que se deben implementar ·para alcanzar los objetivos previamente estipulados, A manera de ejemplo se enlistan las siguientes estrategias financieras:
	- Mantener reservas de efectivo continuamente en función al monto de las deudas por pagar a corto plazo.

Operar productos de fácil realización.

- Realizar ventas a plazo menor de treinta días. - Determinar la rentabilidad de los provectos de ad-quisición de activos fijos.
- Regular la adquisición de bienes de acuerdo al im-porte de la deuda total.
- Formalizar políticas de dividendos y reinversión de utilidades.
- 3o.- Formulación de Programas.- Este punto se refiere a la calendarización de actividades a realizar para cum--plir con los objetivos estipulados. Con la finalidad de ilustrar someramente el uso de los programas, se comentan a continuación las acciones a instrumentar a fin de lograr la calendarización de los objetivos:
	- En virtud de que nuestro objetivo es el de mantener una proporción de liquidez de 2 a 1. durante los me ses, semanas y días del año la Empresa deberá tener disponible el doble de la deuda.
	- Para cumplir el objetivo fijado en materia de rotación de inventarios, el número de renovaciones por trimestre, sería la siguiente:

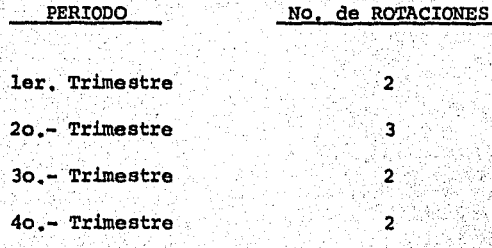

Objetivo Fijado = 9 Rotaciones al ano

4o.- Elaboración de Presupuestos.- Este rubro se refiere a la cuantificación en pesos de los programas formula dos. Para ejemplificar el uso del presupuesto en la planificación táctica, enseguida se describe uno de ellos.

"Presupuesto de la Rotación de Inventarios a ni-vel trimestral con el cual se alcanzan las rotaciones de inventarios mencionadas en el Programa".

(Cifras en miles de pesos)

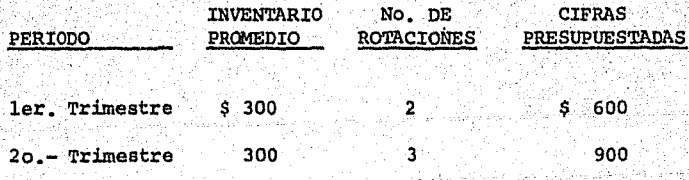

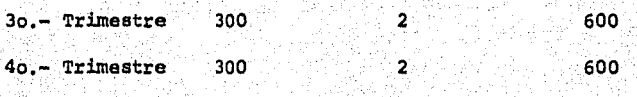

Total del Presupuesto *\$* 2,700

Planeación Operativa,- Este tipo de planeación es tá enfocada a actividades concretas de la organización  $y$ generalmente se realiza a corto plazo. Para efectos de te ner una visión más amplia de los elementos integrantes de éste tipo de planeación enseguida se comentan éstos, los -. cuales a su vez se ilustran con pequeflos ejemplos:

- lo;- Fijación de Objetivos.- Los objetivos que se fijan en materia financiera a nivel operativo deben ser dema-siado concretos en lo relativo a la cuantificación y plazo· de realización:
	- $-$  Mantener un saldo en efectivo de \$ 50,000,00, a ma $$ nera de reserva, durante la última semana de cada mes,

- Lograr una rotación de tres veces en el ler. trimes tre, del producto "X".

- Recuperar la cartera documentada de la zona norte .;.

19

en 45 días.

- Efectuar una reinversión de un 10 % de las utilidades obtenidas, en equipo de transporte durante el presente año.
- Realizar pagos de facturas después de 45 días. de que ha sido recibido el producto.
- Capitalizar el 5 % de utilidades obtenidas, mensual *':\_i;:>.*  mente. ·, ~-~\_: *..* '
- 2o. Formulación de Métodos. Conviene hacer notar cómo en  $\mathcal{L}:\mathbb{R}^n\rightarrow\mathbb{R}^n$ éste tipo de planeación los medios para alcanzar los objetivos son los métodos, los cuales describen en -forma genérica la forma de hacer las funciones; para efectos de ejemplificar lo anterior se presenta el -ejemplo de un método financiero: "Efectuar un Presupuesto de caja durante. la segunda semana de cada mes ·para disponer de \$ so,000.00 en la última semana"/
- 3o.- Elaboración de Procedimientos.- con la finalidad de dar cumplimiento a los métodos establecidos surje la necesidad de diseñar los procedimientos necesarios, que definirán la forma de realizar las actividades pa ra el logro de los objetivos previstos. A continua--

ción se presenta un ejemplo de la formulación de un procedimiento:

- Primeramente deberá efectuarse una estimación de - los ingresos que se captarán en los diez primeros días del mes. Enseguida predeterminarán los egre-sos correspondientes al mismo periodo para poder de terminar los excesos o faltantes de efectivo y por último en base a lo anterior se hará la separación del monto fijado como objetivo.

40.- Realización de Programas.- En ésta fase de planeación se efectuará la calendarización de las actividades a desarrollar para alcanzar los, objetivos fijados. A <sup>~</sup> continuación se presenta un ejemplo que ilustra la -realización de un programa:·

PERIODO ACTIVIDAD A DESARROLLAR la. semana. Traducción a efectivo de documentos con vencimiento tnás próximo. Efectuar pagos de compromisos exigibles, 2a. Semana Ja. Semana Formulación del presupuesto de caja. Formalizar el objetivo fijado. 4a. Semana

## 2.- EL ANALISIS FINANCIERO COMO PUNTO DE PARTIDA PA-RA UNA PLANEACION.

2.1 EL ANALISIS DE RAZONES FINANCIERAS.

2.2 EL ESTADO DE CAMBIO DE SITUACION FINANCIERA

2.3 OTRAS TECNICAS PARA EL ANALISIS FINANCIERO.

2.4 ALCANCES Y LIMITACIONES DEL ANALISIS FINAN-CIERO.

#### EL ANALISIS DE RAZONES PINANCIERAS  $2.1^{\circ}$

Los planes financieros pueden adquirir muchas for mas, pero un buen plan debe considerar las fuerzas y debilidades existentes en la Empresa. Deben comprenderse sus fuerzas si se desea usarlas para beneficio propio y deben reconocerse sus debilidades para poder tomar una acción correctora.

El Gerente financiero puede planear sus necesidades financieras futuras de conformidad con los procedimien tos de pronóstico y presupuesto, pero su plan deben comenzar con el análisis financiero para detectar la situación financiera de la Empresa.

Existen varios métodos de análisis financiero. -siendo uno de los principales el método de Razones Simples, el cual se comenta a continuación:

Tipos Básicos de Razones Financieras. - Atendiendo a la estructura del Balance General, se clasifican en tres tipos principales:

1.- Razones de Solvencia: Miden la capacidad de la Empresa para cumplir sus obligaciones con vencimiento a ---

23

corto plazo.

2.- Razones de Estabilidad: Miden la extensión con que la Empresa ha sido financiada a través de acreedores. v la efectividad con que está usando sus recursos.

24

3.- Razones de Rentabilidad: Miden la efectividad general de la administración, demostrada por las utilidades obtenidas de las ventas y la inversión.

Razones de Solvencia: Aunque un análisis completo de la liquidez requiere el uso de presupuestos de efecti-vo, el análisis de las razones al relacionar el efectivo con otros activos circulantes y con las obligaciones a cor to plazo, proporciona ciertas medidas de liquidez fáciles de usar.

Razón Corriente o de Capital de Trabajo: Se calcu la dividiendo el activo circulante entre el pasivo a corto plazo. Esta razón es la medida generalmente aceptada de -solvencia a corto plazo, ya que parte de la base de que -las deudas a corto plazo están garantizadas con los valo-res del activo circulante. los cuales al componerse de --bienes disponibles o próximos a convertirse en disponible,

serán las fuentes de pago de las deudas próximas a vencer. También existe una íntima relación, porque normalmente el pasivo a corto plazo es el resultado del financiamiento -del activo circulante.

En los orígenes de la aplicación de ésta razón, se exigía como mínimo un cociente de 2, hoy en día se ha comprendido que el resultado de ésta razón puede ser menor que dicho cociente, va que depende en primer lugar del tipo de Empresa de que se trate y además que el dato proporcionado por ésta razón, es únicamente el reflejo de una situación estática o sea la relación entre dos cantidades variables a una fecha fija.

Razón Rápida o Prueba del Acido: Se calcula deduciendo del activo circulante los inventarios y dividiendo. el resto entre el pasivo a corto plazo. Los inventarios -suelen ser la forma menos líquida del activo circulante de una Empresa y son los activos en los que pueden producirse pérdidas con mayor facilidad en el caso de liquidación. Por consiguiente. ésta medida de la capacidad para pagar obligaciones a corto plazo sin tener que recurrir a la ven ta de los inventarios es importante. Originalmente se con

sideró necesaria una proporción de l a 1, posteriormente se ha modificado éste concepto, al considerar que tan perjudicial es para una Empresa un exceso de efectivo como - una falta del mismo, así como del tipo de Empresa de que se trate.

Razones de Estabilidad: Estas razones se clasifi-·can para una mejor comprensi6n de las mismas en:

1) Razones de Apalancamiento.

2)' Razones de Actividad.

Razones de Apalancamiento: Estas razones miden -las contribuciones de los propietarios comparadas con la financiación proporcionada por los acreedores de la Empresa. De estas relaciones se establecen algunas considera-ciones:

- Los acreedores examinan el capital aportado por los propietarios para buscar un margen de seguridad, ya que si los propietarios han aportado solo una pequeña propor --ción del activo total, los riesgos de la empresa son asu midas principalmente por los acreedores.

- Reuniendo fondos por medio de la deuda, los propietarios

mantienen el control de la empresa con una inversión limitada.

- Si la empresa gana más con los fondos tomados a préstamo que lo que paga de intereses por ellos. la utilidad de los propietarios es mavor.

Las empresas con razones de apalancamiento bajas tienen menos riesgo de perder cuando la economía se encuen tra en una Recesión, pero también son menores las utilidades esperadas cuando la economía está en auge.

Razón de Deuda a Activo Total: Está razón mide el porcenta e de fondos totales que han sido proporcionados por lo acreedores, y por consiguiente los aportados por -los propietarios. Se calcula dividiendo el pasivo total en tre el activo total. La deuda comprende el pasivo a corto plazo y todas las obligaciones.

Las razones por las que los propietarios pueden buscar un apalancamiento alto son principalmente para au-mentar las utilidades; por el contrario los acreedores pre fieren una razón de deuda moderada, porque cuanto menor es la raz6n, mayor es la protección contra pérdidas de los acreedores en caso de una liquidación.

Raz6n de Activo Fijo a capital Contable: Esta razón se calcula dividiendo el activo fijo entre el capital contable, *y* nos muestra la relación que existe entre las inversiones permanentes y el capital propio ya que forzosa mente por su naturaleza de inversión a largo plazo, su --fuente de origen tiene que encontrarse en una inversión he cha en la empresa por parte de sus propios dueños. Lo ante rior independientemente de que una parte del activo fijo también se financié con capital ajeno a largo plazo.

Es difícil generalizar sobre el resultado de ésta razón, ya que depende del tipo de empresa de que se trate.

': .. . ,. . .· .

Razones de Actividad: Estas razones miden la eficiencia con que la empresa emplea los recursos a su disposición, y contienen comparaciones entre el nivel de ventas y la inversión en varias cuentas de activo. Las razones -de' actividad preswnen que existe un equilibrio apropiado entre las ventas y las distintas cuentas de activo, inventarios, cuentas por cobrar, activo fijo y otras.

Rotación de Inventarios: Se define como el costo de lo vendido entre el promedio de inventarios de articulos terminados. Se ha desechado la rotación de ventas a promedio de inventarios porque no son cantidades homoge- neaa, pues la primera comprende un margen de utilidad del que carece la segunda. Otra razón de rotación de inventa rios sería la-de costo de materias primas empleadas entre \_el promedio de inventarios de materias primas.

La primera razón indicará el número de veces que el promedio de inventarios se ha desplazado a través del total de mercancias vendidas. La segunda razón señalará en las empresas de transformación, el número de veces que el promedio de materias primas se ha desplazado a través . del total de materias primas empleadas en el proceso pro- ·ductivo.

El dato de las rotaciones puede convertirse en un resultado más útil y práctico, dividiendo los 360 días naturales del año entre la rotación de los inventarios, al cociente indicará el número de días naturales que tarda la empresa para transformar sus materias primas o para vender sus artículos terminados (según la rotación que se esté convirtiendo en días).

Otra razón interesante sería la de producción ter minada en el ejercicio entre el promedio de inventarios de producción en proceso, e indicará el número de veces que el promedio de inventarios de producción en proceso se ha desplazado a través del total de productos terminados en el ejercicio.

Rotación de Cuentas por Cobrar: Se define como las ventas netas a crédito entre el promedio de cuentas -por cobrar. Esta razón dará el número de veces que el pro medio de clientes se ha desplazado a través de las ventas citadas. La convertibilidad de cuentas por cobrar se ob-tiene dividiendo los 360 días naturales del año entre la rotación de cuentas por cobrar, el cociente indicará el -número de días naturales que tarda la empresa para cobrar las ventas a crédito.

puede generalizarse que en materia de rotaciones, la situación favorable para una empresa es siempre la de obtener una cifra más elevada, ya que mientras mayor sea el número de veces que una cantidad se desplaza a través de otra, señalará una utilización más eficiente de los --- activos estudiados.

Si se suman las convertibilidades obtenidas en in ventarios y cuentas por cobrar, el dato obtenido representará la duración del ciclo económico de la empresa, o sea el plazo necesario para que se dé una. vuelta completa a - una de sus operaciones normales: Efectivo, compra de mate rias primas, transformación de éstas, venta de artículos -· terminados y cobro de la operación:.

Razones de Rentabilidad; La rentabilidad es el -resultado de una serie de decisiones tomadas por la admi-nistración de la empresa. La solvencia y estabilidad reve lan algunos aspectos interesantes acerca de la forma en - que opera la empresa, pero las razones de rentabilidad --proporcionan respuestas finales en cuanto a la eficiencia con que está siendo administrada la empresa.

Razón de Ventas Netas a Capital Contable: Esta ra z6n que resulta de dividir las ventas netas entre el capital contable, proporciona las ventas netas obtenidas por cada peso de capital invertido; en este análisis debe considerarse que el volumen de ventas está supeditado a la -potencialidad del capital aportado,
Razón de Ventas Netas a Activo Fijo: Consiste en dividir las ventas netas entre el activo fijo, y mide la rotación del activo de capital, o sea el porcentaje de capacidad al cual está usando la empresa su activo fijo.

No puede establecerse una norma fija en cuanto a los resultados de estas razones, pero puede decirse que a un cociente mayor corresponde una situación más ventajosa para la empresa, ya que indica que a un mismo capital contable o valor igual de inversión en activo fijo corresponde un mayor volumen de ventas, debido probablemente a una utilización más eficiente de dichos conceptos.

Margen de Utilidad sobre las Ventas: Se calcula dividiendo la utilidad neta después de impuestos, entre -las ventas, y dá la utilidad lograda por un peso de ventas. Esta razón aclara en muchos casos si el aumento o disminución en las utilidades se debe a un mayor o menor volumen de ventas o bien si se debe a un mayor o menor -porciento de utilidad por cada peso vendido.

Utilidad sobre Activo Total: Resulta de dividir la utilidad neta después de impuestos entre el activo to--

tal, y mide la utilidad de la inversión total de la empresa, o rendimiento del negocio, de acuerdo con la utiliza-ción de los recursos de que ha dispuesto, ya sean propios o ajenos.

Utilidad sobre el Capital Contable: Esta razón se obtiene dividiendo la utilidad neta después de impuestos entre el capital contable, y mide la tasa de utilidad de la inversión que exigen los inversionistas por su aporta-ción.

Para efectos de ilustrar el uso de la técnica de razones financieras se presenta a continuación el siguiente caso práctico:

La Compañía Manufacturera, S. A., desea conocer cual es su situación de Solvencia, Estabilidad y Rentabili dad al 31 de diciembre de 1978, para lo cual proporciona la siguiente información:

#### Cía, Manufacturera, S. A.

Estado de Situación Financiera al 30 de diciembre de 1978.

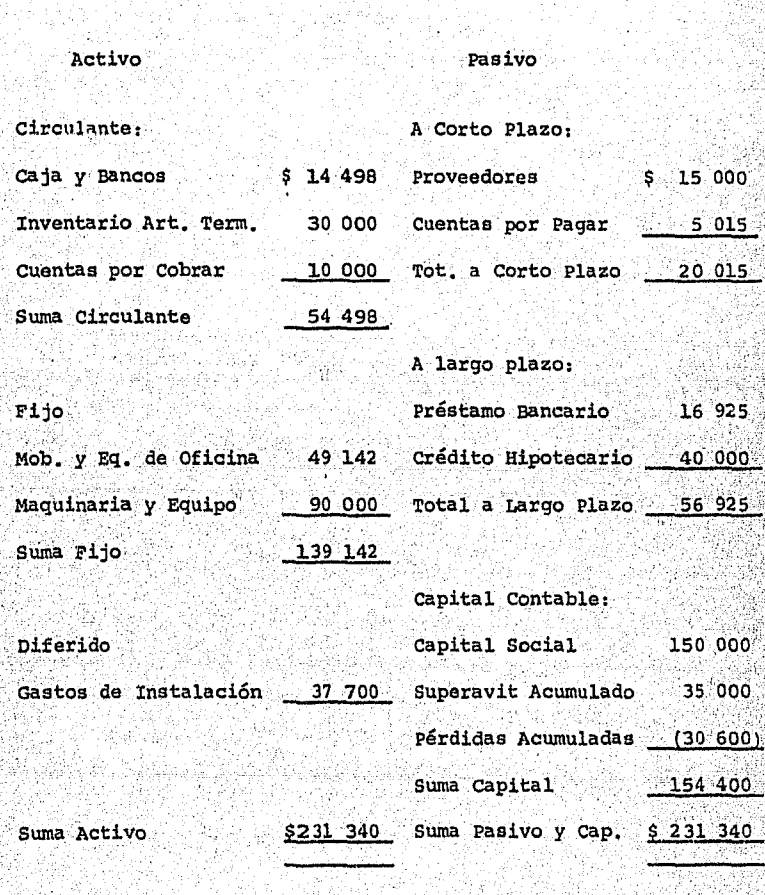

NOTA: El inventario inicial fue de \$ 30 000.00

## Cía. Manufacturera, S. A.

Estados de Resultados del lo. de enero al 31 de diciembre de 1978.

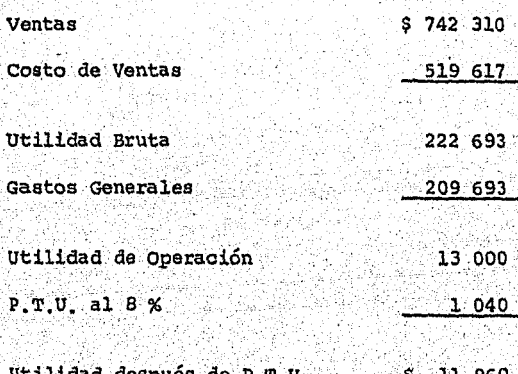

NOTA: Las ventas a crédito importaron \$ 242,310.00

Análisis Financiero:

Solvencia:

Activo Circulante  $=\frac{9}{5}\frac{54}{20}\frac{498}{015}=\frac{2.72}{-1}$ Pasivo a Corto Plazo

El coeficiente indica que por cada peso que debe la Empresa a plazo menor de l año, tiene \$ 2.72 para pagarlo.

#### Activo Circulante - Inventarios  $=\frac{$24498}{$20015}=\frac{1.22}{...}$ Pasivo a Corto Plazo

Esta razón señala que por \$ 1.00 que debe la empresa a cor to plazo, tiene \$ 1.22 para pagar en el activo circulante. disminuidos los inventarios.

Estabilidad:

# $\frac{\text{Active Total}}{\text{Capital Contable}} = \frac{\$ 231 340}{154 400} = \frac{1,50}{...}$

El coeficiente indica que por cada peso de capital contable se tiene \$ 1.50 de inversión total, o sea que \$ 0.50 están financiados por acreedores.

 $\frac{\text{Active Fig 139 }142}{\text{Capital. Contable}} = \frac{\$ 139 }{154 } \frac{142}{400} = \frac{0.90}{...}$ 

o sea que de cada peso de capital contable \$ 0.90 están invertidos en el activo fijo y \$ 0.10 en otros activos.

Esta razón indica que los inventarios promedios se desplazaron 17.32 veces a través del total de mercancias vendi-- das. El cociente de 21 días determinado en la segunda ope ración nos da el número de días naturales que tarda la empresa para vender sus artículos terminados.

<u>Ventas Netas a Crédito</u> =  $\frac{9}{24.30}$  =  $\frac{24.32}{24.23}$ ,  $\frac{360}{24.23}$  =  $\frac{15 \text{ días}}{24.23}$ Cuentas por Cobrar

Esta razón proporciona el número de veces que el saldo de clientes se ha desplazado a través de las ventas a crédito. El cociente de 15 señala los días que la empresa tarda pa ra cobrar las ventas a crédito.

Rentabilidad:  $\frac{\text{Ventas} \text{ Netas}}{\text{Capital} \text{ Contable}} = \frac{5 \cdot 742 \cdot 310}{3 \cdot 154 \cdot 400} = \frac{4.8}{400}$ 

El coeficiente obtenido es la rotación del capital contable en relación a ventas, o sea por cada peso invertido se venden \$4.80

# <u>Ventas Netas =  $$742\ 310 = 5.33$ <br>Activo Fijo =  $$139\ 142 =$ </u>

El resultado obtenido nos dice que por \$ 1.00 de activo fi jo se generan ventas de \$ 5.33

 $Utl11da Neta = 5 11 960 = 0.016  
Ventas Netas = 5742 310 = 0.016$ </u>

Esta razón proporciona la utilidad neta obtenida por \$ 1.00 de venta, en este caso de \$ 0.016

 $\frac{Ut111dad \text{ Neta}}{231 \cdot 340} = \frac{5}{231 \cdot 340} = 0.052$ 

Esta razón mide la rentabilidad del negocio, pues nos dice. que por cada peso de inversión (propia y ajena), se obtienen s 0.052 de utilidad neta.

# <u>Utilidad Neta [1080 = 0.077]</u><br>Capital Contable [154 400 = 154 54 400 = 154 400 = 154 400 = 154 400 = 154 56 56 56 56 56 56 56 56 56 56 56 56 5

El coeficiente mide la tasa de utilidad sobre la inversión propia. Así en 1978 se obtienen \$ 0.077 de utilidad neta por peso invertido.

#### **CONCLUS TONES:**

Solvencia.- La empresa tiene buena capacidad de pago de sus deudas a corto plazo, ya que su razón de activo circulante a pasivo a corto plazo es mayor de 2 a 1. Inclusive res-tando del activo circulante los inventarios, la diferencia todavía es mayor al pasivo a corto plazo.

Estabilidad. En éste renglón la empresa está equilibrada,

pues el total de activo fijo está financiado con capital propio, además en relación con el activo total la posición de la empresa es conservadora al tener el 66 % de las in-versiones financiadas con capital propio. Por otro lado la rotación de los inventarios y cuentas por cobrar se considera bastante saludable (21 y 15 días respectivamente).

Rentabilidad.- En 1978 la rentabilidad obtenida es baja, va que sobre la inversión total se está obteniendo un 5.2% de utilidad neta y sobre la inversión propia un 7.7%, de lo cual se desprende que dicho rendimiento es menor al que se hubiera obtenido teniendo el dinero en un banco. Sin embargo, ésta situación es explicable dado que la empresa tuvo perdida en años anteriores y actualmente se encuentra en un periodo de recuperación y de reorganización administrativa.

#### $2.2$ EL ESTADO DE CAMBIO DE SITUACION FINANCIERA.

Es aquel que indica las partidas que entre dos fe chas modificaron la situación financiera de una empresa. ordenándolas en origen de recursos y aplicación de recursos. Este estado es un refinamiento del balance comparati

vo, en el cual se presentan los cambios que se perciben en dicho estado y la conexión existente entre el balance com-\_parativo *y* el es\_tado de resultados en forma clara *y* accesi ble.

El estado de cambio de situación financiera pre-senta un reswnen de los cambios que hubo tanto en el pasivo como en el capital contable invertidos en una empresa, y las repercusiones de dichos cambios en el activo de la misma. Su objeto es presentar en forma lógica las dos --fuentes de recursos, ajenos y propios de una empresa, en un período determinado, mostrando en forma adecuada los -canales a través de los cuales se obtuvieron tales recur-sos, así como la aplicación que se hizo de ellos.

origen de Recursos:

l) La disminµción del activo

2) . Los aumentos del Pasivo

J) Los aumentos del capital contable

4) Las depreciaciones

Aplicación de Recursos:

1) Los aumentos de activo

2) Las disminuciones de pasivo

3) Las disminuciones de capital.

Para poder elaborar el estado de cambio de situación financiera, debe disponerse de un balance comparativo *y* de un estado de pérdidas y ganancias que abarque el pe- riodo·comprendido en el balance comparativo.

Dependiendo de las necesidades que lo originan, el estado de cambio de situación financiera puede presen -tarse en forma condesada, o si la información que se necesita en amplia y detallada, se elige una forma que permita presentarlo así. Siempre debe considerarse la forma que sea adecuada para satisfacer las necesidades que lo originan y para que pueda ser utilizado por las personas a quie nes interese directamente.

El contenido del estado de cambio de situación -financiera se divide en dos partes, en la primera se agru-.pan los elementos que constituyen origen de recursos, y en la segunda los elementos que constituyen aplicaciones de recursos,

A manera de ilustración, se presenta un balance comparativo con aumentos y disminuciones, una hoja de tra~ bajo y el estado de cambio de situación financiera correspendiente:

### Cía. Manufacturera, S. A. Balances Generales Comparativos

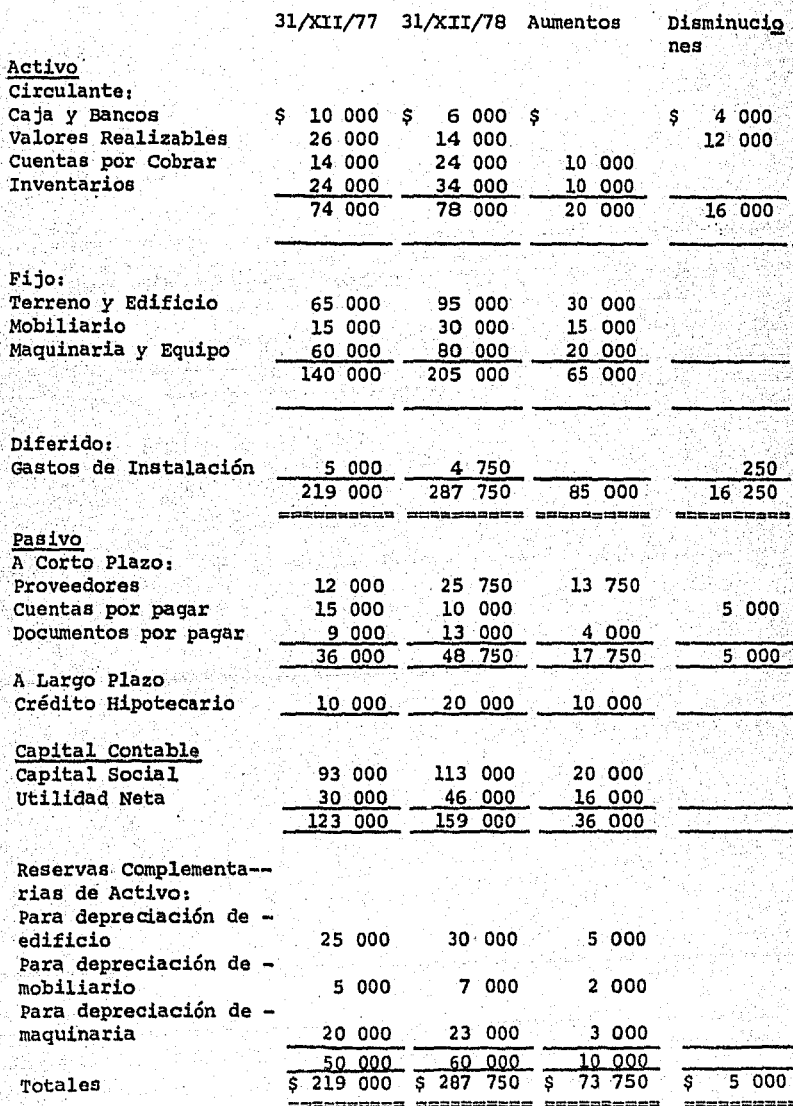

· Información Complementaria:

1.- Se acreditó a la reserva para depreciación de edificio.  $$5000$ 2~- se.acreditó a la.reserva para depreciación de mobiliario.  $S<sub>2</sub>$  000 3.- Se acreditó a la reserva para depreciación de maquinaria.  $S = 3000$ •e>> ,.· • ,' ><•• ,"" ;'.' > 4.- Se adquirió una bodega por \$ 30 000 5.- Se compró mobiliario por ំ\$15 000 6.- Se adquirió maquinaria por  $$20,000$ 7~~ Se pag6 dividendo con cargo a las utilidades de 1977, por ి \$ 30 000

8.- Se hicieron nuevas aportaciones de capital por  $$2000$ 

植豆边

## CIA. MANUFACTURERA, S. A.

## HOJA DE TRABAJO PARA LA FORMULACION DEL ESTADO DE CAMBIO DE SITUACION FI-NANCIERA POR El PERIODO TERMINADO EL 31 DE DICIEMBRE DE 1978.

a y www.co

NA MARA<br>Ali

도 <sub>일정</sub>

44

# (HILES DE PESOS)<br>(Hills de Pesos)

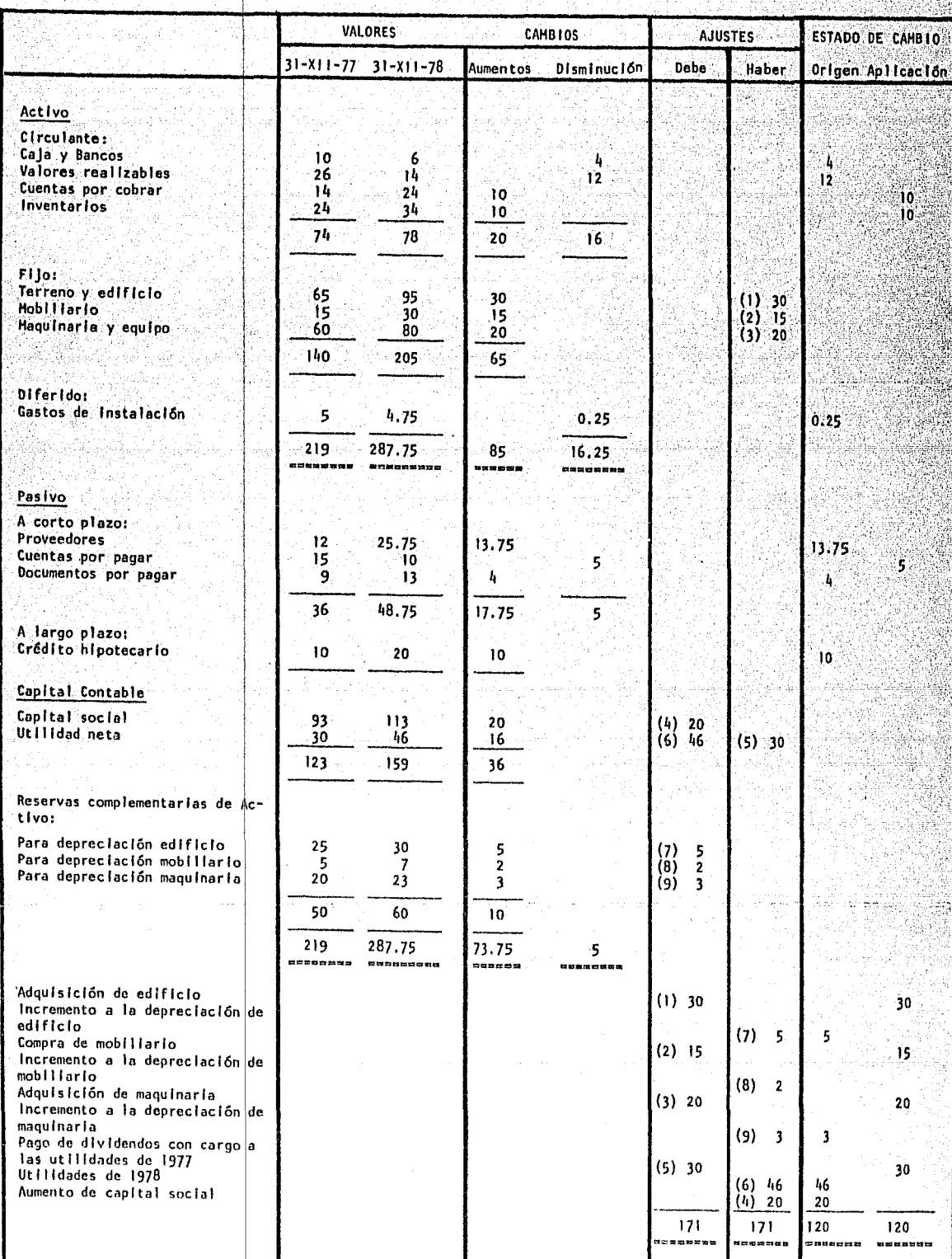

#### Cía. Manufacturera, s. A, Estado de cambio de Situación Financiera 1977 - 1978 .

#### . Origen de Recursos:

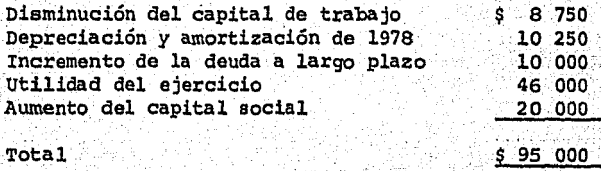

#### .Aplicación de Recursos:

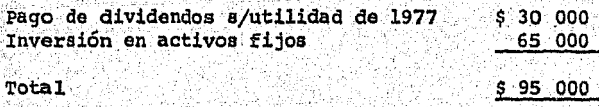

Diferencias con el Estado de Origen y Aplicación de Fondos:

El estado de cambio de situación financiera, es diferente del estado de origen y aplicación de fondos, por que la finalidad de éste último estado, es presentar el mo vimiento de efectivo que hubo en un periodo determinado.

Los movimientos de efectivo se clasifican como si gue:

1) La existencia de fondos al principio del período.

- 2) El origen de los fondos obtenidos en el periodo: por ventas, cobros a clientes, funcionarios, empleados y préstamos conseguidos, etc,
- 3) La aplicación que se hizo de los fondos en el mismo pe-. riodo: Compra de mercancias al contado, maquinaria, -- equipo, pago de nóminas, etc.

. 4) La existencia de.fondos al termino del periodo.

La información proporcionada por el estado de ori gen y aplicación de fondos, complementa la suministrada -por el estado de cambio de situación financiera, ya que -éste principalmente informa de la inversión que se hizo de la totalidad de los recursos netos obtenidos por concepto de las utilidades netas, por depreciaciones y amortizaciones, aumentos de pasivo y capital, disposición de activos, tanto en efectivo como en otros bienes; el estado de ori-gen y aplicación de· fondos, explica porque no se tiene el disponible auficionte para pagar pasivos o dividendos.

Es importante mencionar el papel de la depreciación como una fuente de fondos, la cual es un cargo anual contra la utilidad, que refleja el costo del equipo de ca-

 $\sim$ 

pital usado en el proceso de producción. Sin embargo la de preciación no es un desembolso de efectivo como lo son la mano de obra y los gastos de operación, ya que los fondos fueron erogados cuando se adquirió el equipo. Por lo an-ä. terior el cargo anual por depreciación se considera una -fuente de fondos que debe tomarse en cuenta al determinarse el efectivo obtenido de las operaciones, y que va a ser vir para hacer inversiones en activo fijo o corriente, pago de la deuda o de dividendos.

#### OTRAS TECNICAS PARA EL ANALISIS FINANCIERO.  $2.3$

Método de Porcientos Integrales:

Esta técnica de análisis financiero se puede apli car en forma vertical y en forma horizontal.

Ejemplo de porcientos integrales en forma verti $cal:$ 

Estado de Situación Financiera Presupuestado:

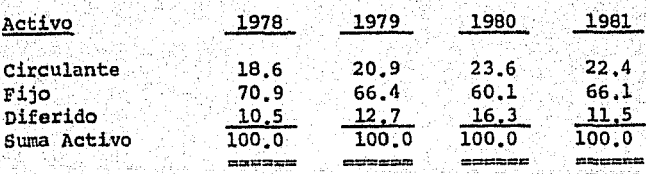

#### Pasivo

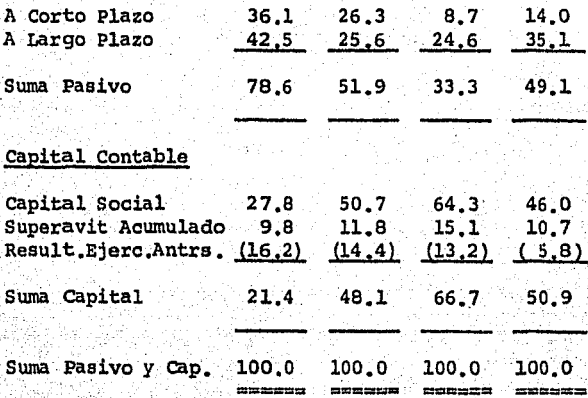

Del ejemplo anterior se puede observar que el aná lisis en forma vertical sirve para estudiar los estados -financieros pertenecientes a un mismo período, así en el balance presentado podemos hacer comparaciones entre los porcentajes que integran el activo, el pasivo y el capital al año 1978; podemos notar que en ese año la inversión más fuerte está en activo fijo y después en circulante. Tam-bién observamos que el 78.6 % de la inversión total está financiado por los acreedores y solo el 21.4 % por los accionistas. En 1979 la inversión fuerte sigue siendo activo fijo, pero en menor porcentaje que en 1978; la inversión de los accionistas también es mayor en 1979, ya que es del

48.1 % contra los 21.4 % de 1978. En el análisis vertical, el 100 % o la base de comparación es la suma del activo y la suma de pasivo y capital.

Ejemplo de Porcientos integrales en forma horizontal:

Estado de Situación Financiera Presupuestado.

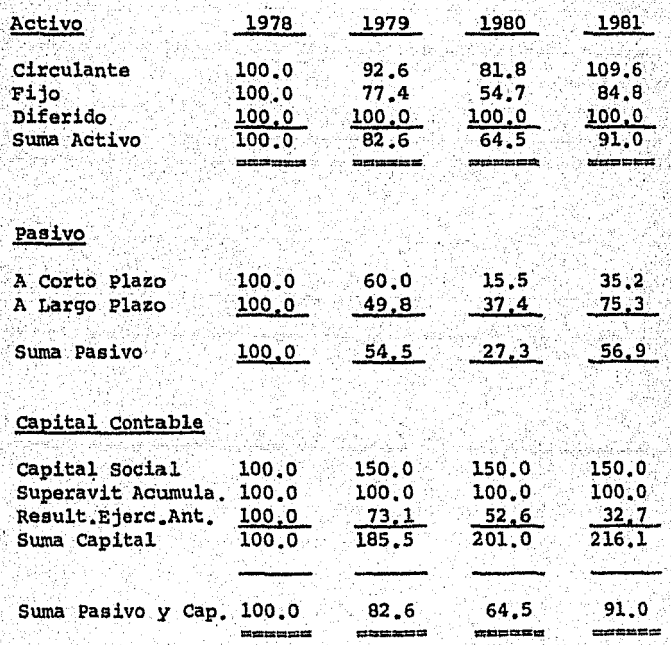

En el análisis horizontal, se toma el primer año como base (100 %) y contra éste año se comparan todos los

demás periodos. Así se puede analizar el movimiento de un renglón específico a través del tiempo en relación con el año base. Así por ejemplo el renglón de circulante dismi-nuye en 1979 y 1980 y aumenta en 1981 en relación con lo que había en 1978. El renglón de capital social se incre-menta 50 % en 1979 y permanece constante en 1980 y 1981.

En éste análisis también se pueden comparar totales, así viendo el activo total sabemos que la compañía tu vo una contracción de sus operaciones en 1979 y 1980 y en 1981 éstas se volvieron a incrementar.

Método de Tendencias.- Este método consiste en -presentar en una forma gráfica las razones financieras de los años que se están analizando. Su ventaja es que presen ta en una forma más clara la tendencia de las partidas que se están graficando, al mismo tiempo que facilita su compresión.

Así por ejemplo si queremos analizar la solvencia con los datos siguientes:

 $-1979$  1980 1981 1978 1982 1983 Activo Circulan te: \$66 600 61 679 54 498 72 963 102 001 129 088 Pasivo a Corto Plazo. 129 500 77 760 20 015 45 581 45 449 45 282

> Obtendríamos la gráfica que se presenta en la siguiente -página.en la cual se puede apreciar claramente que en 1978 v 1979 la compañía no tiene capacidad para parar sus deudas a corto plazo va que su pasivo circulante es muy superior a su activo circulante. Sin embargo a partir de 1980 su situación mejora y su activo circulante es suficiente para cubrir su pasivo a corto plazo, notándose inclusive un exceso de activo.

> La gráfica nos muestra a primera vista los años en que la solvencia de la empresa es buena, así como los años en que es deficiente. De la misma manera que se graficó la solvencia, se puede hacer con los rubros que deter minan la estabilidad y la rentabilidad.

> Método de Razones Estandar.- Las razones estandar son puntos de comparación que sirven a la empresa para reqular su conducta y mejorar su eficiencia, mediante la com paración constante de lo que se ha considerado que debe --

 $51^\circ$ 

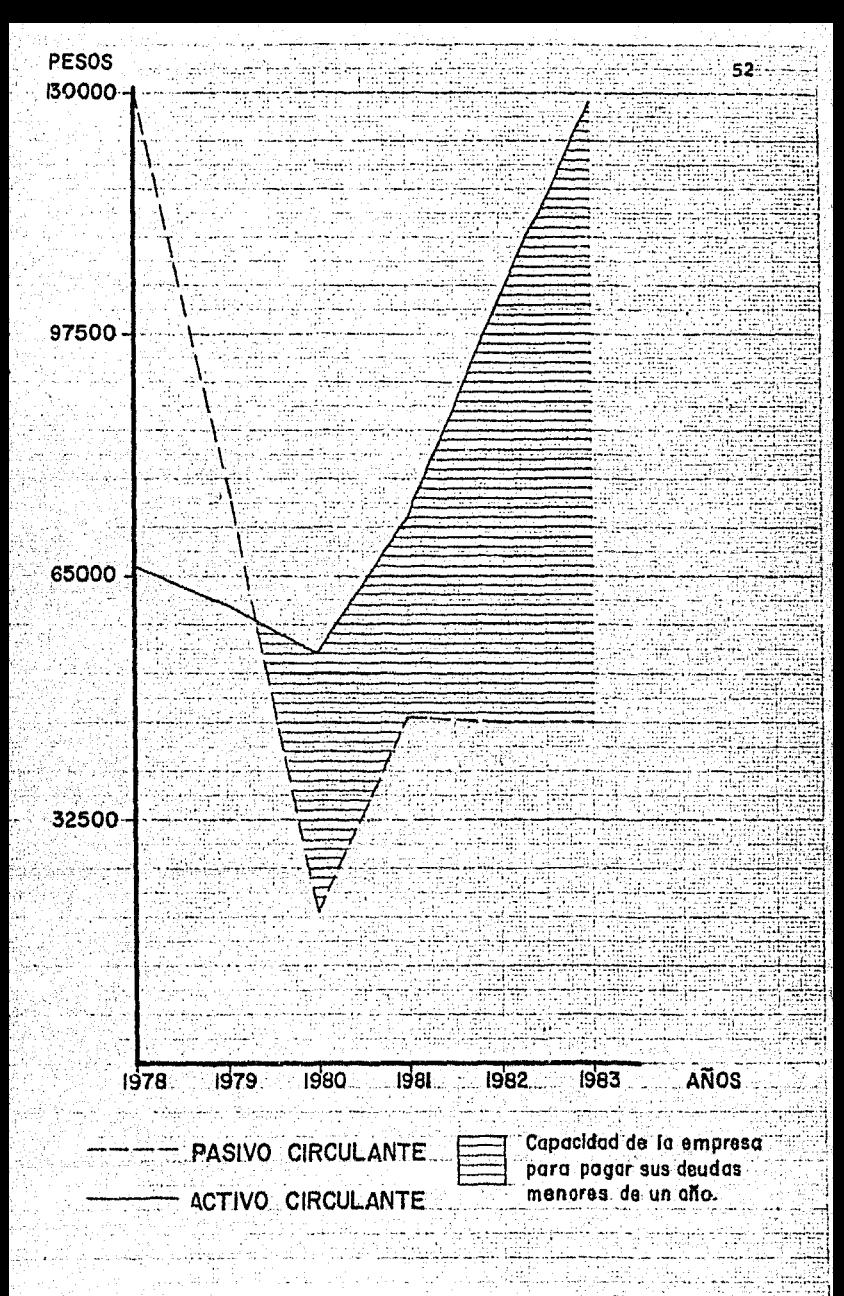

ser (razones estandar), con los datos actuales (razones simples). Las diferencias resultantes de la comparación, representan las desviaciones de lo actual con lo prefijado; las desviaciones desfavorables de las medidas estandar significan deficiencias que se traducen en desperdicios y disminución de las utilidades, por lo que es importante -que se investiguen y se traten de corregir.

Al analizarse las deficiencias, se aplica el prin cipio de las excepciones que enuncia: "La eficiencia administrativa se incrementa considerablemente al concentrarse la atención de la administración solo en aquellas cosas -ejecutivas que signifiquen variaciones en la rutina, plan o estandar."

#### Tipos de razones estandar:

1.- Razones estandar internas.

2.- Razones estandar externas.

Las primeras se determinan con los datos acumulados durante varios ejercicios por la experiencia propia de una empresa; la función principal de éstas razones, es ser vir a la administración como un instrumento de control pa-

ra regular la eficiencia financiera y operativa de la empresa.

Las razones estandar externas se obtienen de los datos acumulados en tiempos iguales, por la experiencia de empresas que se dedican a la misma actividad. Estas razo -nes se utilizan como medidas básicas de comparación para -conocer la posición relativa de la empresa, respecto de las demás de su mismo giro.

Las razones internas se aplican principalmente en los costos estandar de producción y distribución, en el con trol presupuestal y como medida de control en la dirección de filiales y sucursales.

Las razones estandar externas se utilizan en las instituciones bancarias para la concesión y vigilancia de e créditos, por los inversionistas en materia de rendimientos así como por el gobierno en estudios económicos y fiscales .

Método de Control del Presupuesto. - Los presupuestos son asignaciones planeadas de recursos de una empresa, basadas en predicciones del futuro. El presupuesto es un plan financiero, es un instrumento de dirección usado para

planificar *y* para controlar. Es un método para mejorar - las operaciones y lograr que el trabajo se realice en la mejor forma posible,

Como instrumento para obtener el uso más produc-tivo y lucrativo de los recursos de una Organización, todo, presupuesto requiere un conjunto de normas de cumplimiento o metas; y establecerlas requiere una compresión realista de las actividades realizadas por la Organización. Luego, los presupuestos se revisan para comparar planes y resul-- $\eta'$  $tados, o sea se have una rev|sión y evaluation.$ miento con referencia a normali establecidas con anteriori-·.dad.

La planeación y el control son la escencia de la planeación de la utilidad, y el sistema de presupuesto --proporciona un cuadro integrado de las operaciones de la empresa en su conjunto.

El presupuosto como una parte del· proceso de planeación de la empresa, se presenta en el cuadro del proceso presupuestario total y sus relaciones:

ń

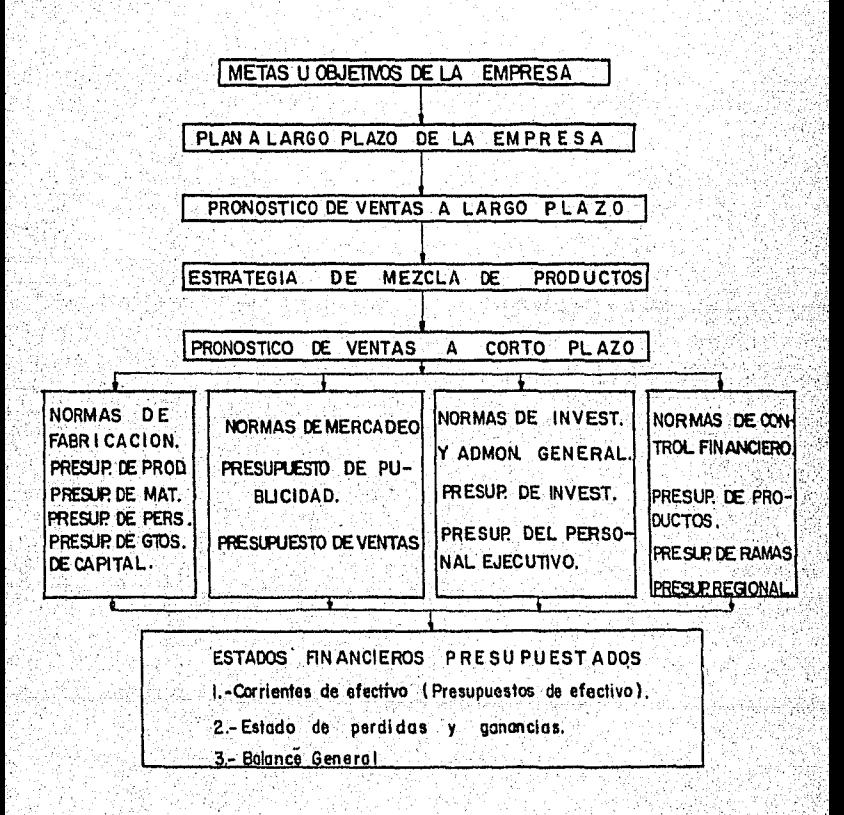

#### 2,4 Alcances y Limitaciones del Análisis Financiero.

El análisis de los estados financieros tiene como fin simplificar las· cifras financieras para facilitar la interpretación de su significado y el de sus relaciones. El empleo adecuado de los métodos de análisis permite me-iorar las predicciones y la toma de decisiones directivas sobre bases técnicas y con conocimiento de causa; además es información valiosa para fines de compra de valores, de c~édito, de auditoría *y* fiscales.

Los métodos de análisis proporcionan a la administración un mejor conocimiento del negocio, con el fin 'de' mejorar el control de las operaciones.

El análisis financiero también nos muestra los -puntos débiles y los puntos fuertes de la empresa, permitiéndonos eliminar los factores desfavorables y fomentar aquellos que son favorables.

Para que el análisis tenga validez se debe precisar la relación existente o la dependencia entre los ele--mentos que se relacionan, y ver si ésta es lógica. Además, el analizador debe tener juicio, experiencia y conocimiento del negocio en particular.

 $\langle . \rangle$ 

#### 3. - PLANEACION DEL EFECTIVO.

- 3.1 METODO DEL PORCENTAJE DE IAS VENTAS.
- 3.2 METODOS DE REGRESION SIMPLE Y REGRESION MULTIPLE.
- 3.3 EL PRESUPUESTO DE EFECTIVO.
- 3.4 ILUSTRACION PRACTICA DE LOS DIVERSOS --METODOS DE PRONOSTICO FINANCIERO.

Es necesario y recomendable determinar las exis-tencias futuras de efectivo (moneda y depósitos a la vis-ta) en una empresa, por los tres motivos que a continua--ción se mencionan:

- 1) .- Motivo de las transacciones.- O sea, que la empresa tenga capacidad para realizar sus operaciones normales de compra, gastos y ventas.
- 2).- Motivo de precaución.- Se refiere a la existencia de efectivo, para una urgencia o cualquier otra contin-gencia. El nivel de efectivo por éste motivo, depende del grado de predicibilidad de las entradas y sali das de efectivo y de la capacidad de la empresa para pedir prestado cuando las circunstancias lo requieran.
- 3).- Motivo especulativo.- Se refiere a la existencia de efectivo para estar en disposición de aprovechar las oportunidades que surjan de obtener utilidades.

Otras ventajas serian:

- Aprovechar descuentos comerciales.

- Altas razones de solvencia, favorables para mantener su

posición de crédito con proveedores, bancos y otras fuen tes de crédito. Además, todas las empresas necesitan ac tivos para poder realizar ventas, y en consecuencia para poder aumentar éstas, deben también aumentar los activos. Los planes de expansión obligan a nuevas inversiones, tanto en inventarios y cuentas por cobrar como en activo fijo, y éstas nuevas inversiones originan que se requiera más efectivo para poder realizarlas.

Las necesidades generales de fondos para años futuros se pueden estimar por los métodos siguientes:

#### $3.1$ METODO DEL PORCENTAJE DE LAS VENTAS

Considerando que las ventas influyen en el nivel de los activos circulantes como inventarios y cuentas por cobrar, así como en el nivel de activos permanentes de una manera directa, es posible prever las necesidades financie ras de una empresa, en base a un buen pronóstico de ventas.

Este método expresa las necesidades financieras de la empresa en términos del porcentaje de ventas anuales invertidas en cada partida del balance general.

Procedimiento de cálculo:

- 1) Se separan aquellas partidas del balance general que puede esperarse que varien directamente con las ven- tas.
- 2) .- Cada partida del balance general que necesariamente -' ' ;· se mueve con las ventas, se divide entre el importe dé éstas.
- 3).- Las partidas que puede esperarse que varien directa-mente con las ventas, se tabulan como un porcentaje de las mismas.
- 4) .- Se determina el porcentaje que debe aumentar el activo por cada cien de aumento en las ventas.

. *:* . .

- 5).- Se calcula el porcentaje que aumentan espontaneamen-te las cuentas por pagar por cada cien del incremento de las ventas.
- ·. 6) .- Se resta del porcentaje que debe aumentar el activo; . . ' . ' el porcentaje que aumentan espontaneamente las cuen- tas por pagar y la diferencia es el porcentaje de aumento en el activo que debe financiarse, ya sea a --través de retener utilidades, aumentar capital social o de fuentes externas.

#### 3.2 METODOS DE REGRESION SIMPLE Y REGRESION MULTIPLE,

Una vez aceptada la necesidad de prever las posibles condiciones en que se desarrollarán las actividades de la organización, se han llegado a considerar dos gran-des tipos de pron6sticos:

1.- Pronósticos cualitativos.

2~- Pron6sticos cuantitativos, ·

En el presente trabajo se analizarán los pronósti cos de forma cuantitativa, especificamente las regresiones simple y múltiple, las cuales son ilustradas al fin del -presente capítulo. Enseguida se presenta un concepto de éstas técnicas:

Regresión Simple - Esta técnica cuantitativa permite establecer relaciones entre dos variables, siendo una de ellas variable dependiente y la otra independiente, o dicho de otra forma, una variable es la causa y otra el efecto.

La regresi6n simple generalmente es usada cuando se desea emitir un pron6stico de un periodo corto y en el cual se identifica con precisión la relación directa de -una sola variable independiente con el otro tipo de variable la cual es función de la anterior.

Para efectos de una mejor interpretación de ésta técnica se recomienda representarla en un eje de coordenadas.

Regresión Múltiple.- Esta técnica básicamente consiste en relacionar una variable dependiente con dos o más varia--bles independientes, o sea, nos indica como la variable de pendiente es un efecto de las variables independientes.

Esta técnica es usada al igual que la correlación simple para la emisión de pronósticos de periodos cortos, sin embargo la ventaja que tiene la correlación múltiple es el hecho de que identifica un mayor número de factores que intervienen en el comportamiento de una variable depen diente. Para efectos de ilustrar el empleo de ésta técnica en el transcurso del presente capítulo se muestra un -ejemplo donde es utilizada una fórmula para calcular el grado de correlación entre la variable dependiente (ingresos por ventas) y las variables independientes (gastos de publicidad y número de agentes vendedores) •

#### J.3 EL PRESUPUESTO DE EFECTIVO

Este presupuesto estudia la corriente del efecti-

vo y sus relaciones con la corriente de los bienes físicos y los servicios tanto dentro como fuera de la empresa. Presupuestar el efectivo incluye la proyección de las en- tradas y salidas del mismo y de las necesidades de finan-ciamiento, unidas al control del efectivo,

Para la preparación de éste presupuesto se debe ... considerar la diferencia de tiempo entre las transacciones· y las correspondientes corrientes o entradas de efectivo, así como las necesidades de efectivo o sobrantes' del mismo; el cual incluye un costo de oportunidad (el interés que podría ganarse sobre el efectivo sobrante), Para el desarro llo de un presupuesto de efectivo real es necesario que ... exista un programa completo de presupuestos (ventas, com-pras, sueldos y salarios, inversiones capitalizables, gastos, etc.), a efecto de poder establecer un equilibrio entre el efectivo y las actividades que demandan numerario.

El presupuesto de efectivo es un reflejo de la si ·tuación de liquidez, por períodos intermedios y durante un tiempo especifico; consta de dos partes:

1.- Los ingresos o entradas de efectivo proyectados. 2 .- Los egresos o salidas de efectivo planeados.

La determinación de las entradas y salidas probables de efectivo hace posible una evaluación de la situa-ción de efectivo probable durante el período presupuestario inmediato. La evalaación de la situación de efectivo de ésta manera puede indicar:

- l).- La necesidad de alguna forma de financiamiento para cubrir los faltantes de efectivo proyectados, o \_
- 2) ~ La conveniencia de una planeación directa para poner el efectivo sobrante en uso rentable.

cabe hacer notar que la Direcci6n puede controlar muchos aspectos de la regulación de las corrientes de efec tivo, a través de las políticas y actividades de crédito y cobranzas, la realización de pagos a través de letras y pa . garés a plazo más bien que por cheques, los pagos de documentos descontados el último día del período de descuento, la agrupación de determinados pagos y las políticas de ven tas y de descuentos sobre ventas.

A continuación se mencionan los propósitos prin-cipales del presupuesto de efectivo:

1) .- Indicar la situación de numerario probable como resul tado de las operaciones planeadas.

2).- Indicar los excedentes o faltantes de efectivo.

- 3).- Señalar la necesidad de recurrir a préstamos, o la disponibilidad de efectivo ocioso que invertir.
- 4).- Hacer provisión en cuanto a la coordinación del efec-tivo en relación con:
	- a) El total del capital de trabajo.
	- b) Las ventas.
	- c) La inversión, y
	- d) La deuda.

5).- Crear una base sólida para el crédito.

6).- Construir una base sólida para el control corriente de la situación de efectivo.

En función al período de tiempo que abarque el pre supuesto de efectivo, se pueden diferenciar tres tipos de estimación:

1). - Estimación del efectivo a largo plazo, en que se proyectan generalmente por periodos de cinco años, las en tradas de efectivo (principalmente por las ventas y -servicios) y las salidas de efectivo (primordialmente

generadas por gastos e inversiones capitalizables, incluídos los proyectos de expansión) esta estimación -del efectivo a largo plazo se concentra en las entra- das y salidas prindipales y es fundamental para tomar decisiones de financiamiento y para desarrollar ade~ cuadas lineas de crédito a largo plazo.

- 2).- Estimación del efectivo a corto plazo, cuvo horizonte de tiempo incluve la detallada estimación de los in--gresos y egresos de efectivo en base al plan presupues tario anual. Esta presupuestación establece la base -·para evaluar las necesidades de crédito a corto plazo y para el control del efectivo durante el ejercicio.
	- 3) .- Estimaci6n operativa del efectivo, donde las entradas · y salidas se proyectan para el mes, la semana y hasta el día próximos. Esta actividad se dirige primordialmente hacia el control preciso de los saldos en efecti vo con objeto de minimizar el costo de interés sobre los préstamos y el costo de oportunidad que origina el efectivo inactivo.

Estiniaci6n de los ingresos o entradas de efectivo:

Las entradas de efectivo se originan en la mayoría de
las situaciones por las ventas al contado, loe cobros de cuentas y documentos por cobrar, el interés sobre inversionea y préstamos otorgados, las ventas de activo fijo y las fuentes de utilidades diversas. Si los ingresos anteriores se han estimado adecuadamente en los diversos presupues tos (inversiones capitalizables, ventas, compras, produc-- ción, sueldos, etc.) que conforman el plan presupuestario de la empresa, la determinación de los ingresos de efectivo se simplifica considerablemente.

Así, los cobros por ventas al contado son relativa mente fáciles de planificar tomando como base las razones históricas de aquellas a las ventas a crédito y haciendo un ajuste por loe cambios previstos en las tendencias econ6micas generales indicadas en los presupuestos; dado que las ventaa al contado originan cobros inmediatos de efectivo, no hay problema de tiempo entre la fecha de la venta y la fecha de cobro. No así en las ventas a crédito, en las que se debe determinar el período medio en que se recupera el importe de la venta, así como porcentajes de las ventas a crédito cobradas dentro de 30, 60 y 90 días; éstos datos  $$ son imprescindibles para calcular los cobros de efectivo -procedentes de las cuentas por cobrar. Más sencillo será -

68

estimar los ingresos de efectivo por regalias, alquileres, intereses *y* dividendos.

Estimaci6n de los pagos o salidas de efectivo:

Los pagos en efectivo se realizan principalmente por las compras de matarías primas, la mano de obra direc ta, lós gastos incurridos, las adiciones de capital, el -cumplimiento de pasivos y otros desembolsos de la empresa como son los dividendos a los accionistas. Los presupuestos correspondientes a éstas partidas proporcionan la base ... para proyectar las necesidades de efectivo.

Es importante comentar que la elaboración del pre supuesto de efectivo implica la eliminación de aquellas -partidas de gastos que no exigen desembolsos, como la de-preciación, y que aparecen en los presupuestos elaborados.

Al hacerse la programación de los pagos en efecti vo hay que tener en cuenta las acumulaciones y los pagos anticipados, así como la diferencia de tiempo entre el nacimiento de las cuentas por pagar y la fecha de pago de és tas. Respecto al pago de dividendos, éste puede depender de políticas de la compañía o de la disponibilidad de efectivo. Los pagos de intereses sobre deudas y de impuesto sobre propiedades (predial, tenencia de automóviles, etc.) pueden estimarse facillnente, no así el impuesto sobre la renta, que se pronostica después de determinar la utilidad neta estimada, y que se puede ver modificado por la obtención de préstamos. y. el pago de su principal e intereses.

Determinación de las necesidades de financiamiento:

Después de determinarse las entradas·y·salidas de efectivo, éstas tienen que compararse, con el fin de eva--luar la situación de efectivo a lo largo del período, para hacer ésta comparación, se tiene que estimar el saldo ini-• cial· probable de efectivo al inicio del período, el cual 'se aumenta a los ingresos y la suma se deducirá a las salidas de efectivo, para determinar así los faltantes o sobrantes.

A fin de que éste presupuesto proporcione mayor -información, el período total que puede ser un año, se subdivide en períodos intermedios (bimestres, trimestres, etc.) que proporcionen saldos de efectivo al final de cada uno de ellos.

Derivado de la comparación de los ingresos *y* egresos estimados, se pueden obtener saldos de efectivo desfavo rables, en uno *o* varios perfodos intermedios, o bien situa~ ciones de efectivo favorables en el transcurso de todo el período del presupuesto.

En el primer caso se presenta la necesidad de al-quna forma de financiamiento, por lo cual habrá que consi-derar el plazo, el importe requerido y la inversión a que se destinará el financiamiento a fin de poder elegir la --fuente del mismo (préstamo bancario a corto plazo, crédito . . refaccionario, hipotecario, eta.).

En el caso de situaciones de efectivo favorables, se debe considerar si los saldos de efectivo al fin de cada período no son excesivos, ya que en caso contrario se deben analizar las diferentes alternativas de inversión de ése -sobrante tanto dentro como fuera de la empresa (compras de contado para aprovechar descuentos por ción de la planta, adquisición de valores de renta fija *y* ~~:" ~ variable, etc,}.

# 3.4 ILUSTRACION PRACTICA DE LOS DIVERSOS METODOS DE -PRONOSTICO FINANCIERO

A fin de clarificar las técnicas de planeación del efectivo expuestas anteriormente, a continuación se presen-

71

tan ejemplos de cada una de ellas:

1) Método del porcentaje de las ventas:

Datos:

#### Cía. Manufacturera. S. A.

Estado de Situación Financiera al 31 de diciembre de 1978.

### Activo

## Pasivo

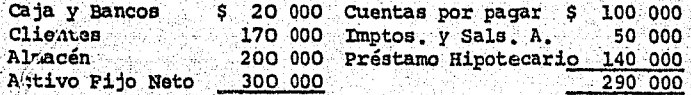

#### Capital Contable

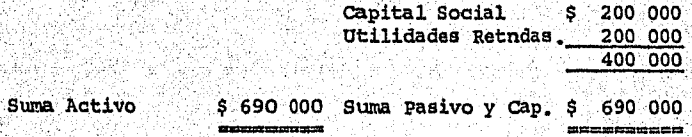

- Ventas anuales S  $1'000,000 -$ 

- Porcentaje de utilidad sobre las ventas:  $4.92$ 

- La compañía paga de dividendos el 50 % de la utilidad neta.

"Determinación del financiamiento adicional que necesitará -

la empresa si las ventas aumentan a \$ 1'600,000. - en 1979".

1) Partidas del estado de situación financiera que puede es-

perarse que varien directamente con las ventas:

Caja v Bancos, clientes, almacén, activo fijo ne-to, cuentas por pagar en impuestos y salarios acumulados. -Las utilidades retenidas subirán mientras la compañía sea productiva y no paque dividendos por el total de las utilidades, pero el porcentaje de aumento no es constante. El capital social y el préstamo hipotecario pueden aumentar independientemente del incremento de las ventas.

2) Partidas del estado de situación financiera expresadas como un porcentaje de las ventas al 31 de diciembre de -1978.

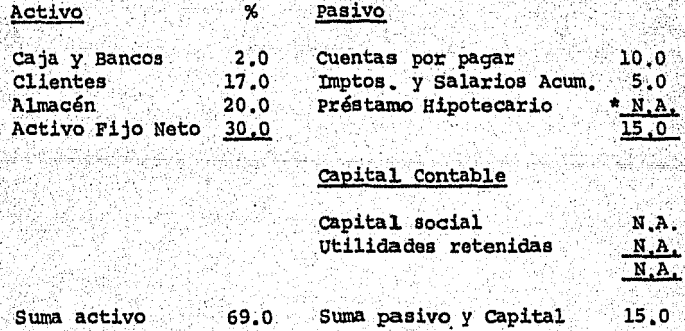

= No aplicable.

Activo como porcentaje de ventas -- 69.0 % Menos:

Aumento espontáneo del pasivo 15,0 % Porcentaje de cada peso adicional de ventas que debe financiarse. 54.0 %

El cuadro anterior nos indica que por cada \$ 100, de incremento en las ventas, el activo debe aumentar \$ 69.-Las cuentas por pagar y las acumulaciones aumentarán espontaneamente con las ventas y proporcionarán \$ 15,- de nuevos fondos por cada \$ 100.- del incremento de las ventas, así por cada \$ 100.- de aumento de las ventas, la compañía debe obtener \$ 54.- de financiamiento, proveniente ya sea de --utilidades retenidas, de aumentos de capital social o de -fuentes externas.

Aplicando el 54 % al aumento esperadd de las. ven-~ tas (\$ 600,000,00) se detern\inaque serán necesarios \_\_ ..; \_\_  $$324,000.00$ . Si parte de ésta cantidad se cubre con utili dades retenidas en 1979 tenemos:

utilidad después de impuestos:  $$1'600,000 \times 4\% = $64,000.00$ <br>Pago de dividendos:  $64,000 \times 50\% = 32,000.00$  $64,000 \times 50 \times 2000$ 

Utilidades retenidas \$ 32,000,00

==========

74

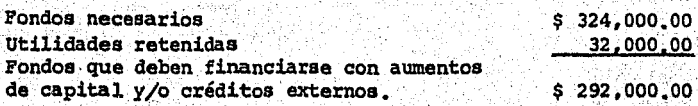

La cifra anterior puede determinarse con la si-

quiente fórmula:

Fondos necesarios =  $\frac{A}{V}$  ( $\Delta V$ ) -  $\frac{P}{V}$  ( $\Delta V$ ) - MV<sub>1</sub> (1-D)

Donde:

- · Porcentaje de activo que aumenta en proporción directa Ā.  $\overline{\mathbf{v}}$ con las ventas.
- " Porcentaje de pasivo que aumenta en proporción directa P con las ventas.
- AV = Incremento en las ventas.

M = Margen de utilidad.

- V<sub>1</sub> = Ventas totales proyectadas para el año.
- D = Porcentaje de pago de dividendos.

sustituyendo tenemos:

Fondos necesarios = .69(600,000)-.15(600,000)-.04(1 600,000) (.5)

- $= 154(600,000) 02(1,600,000)$
- $=$  \$ 292,000,00

También se podría determinar el financiamiento --

adicional si las ventas solo aumentan a \$ 1'030,000.00 en -1979:

Fondos necesarios=  $.69(30000) - .15(30000) - .04(1'030'000)(.5)$ 

 $= .54(30000 - 02(1'030.000))$ 

 $=$  (\$ 4 400)

En este caso no se necesitan fondos adicionales, sino por el contrario, la compañía tendrá \$ 4 400.00 en exceso de su.' requerimientos por lo que debe planear aumentar los dividendos, pagar pasivos o buscar otras oportunidades de.inversión,

Este caso ilustrativo muestra que pequeños porcen-. tajes de auménto en las ventas, pueden ser financiados por medio de utilidades retenidas, pero que niveles más altos de ventas originan una necesidad de fondos.

Este método de porcentaje de las ventas útil para pronosticar cambios a corto plazo en las necesida des financieras, ya que las relaciones de cuentas de balance a ventas, porcentaje de utilidad sobre ventas y utilida~ des retenidas pueden sufrir cambios profundos en periodos mayores de un ano, y el método supone que ciertas partidas del estado de situación financiera varían directamente con

las ventas, es decir que la razón de una partida determina da del estado de situación financiera a las ventas permane ce constante.

2) Método de regresión simple:

"Elaboración del pronóstico de inventarios para 1982".

Datos a 1977:

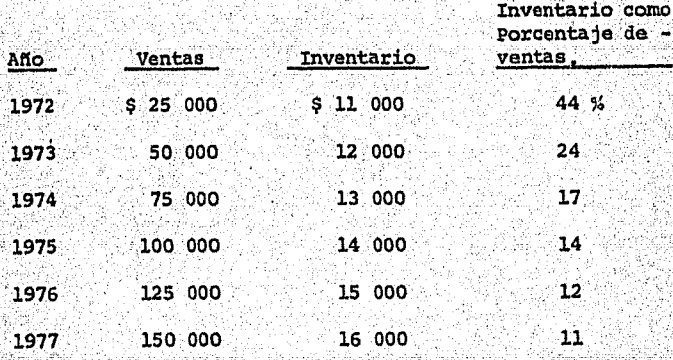

1982 (Esti- 250 000  $-20000$ 8 mado)

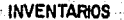

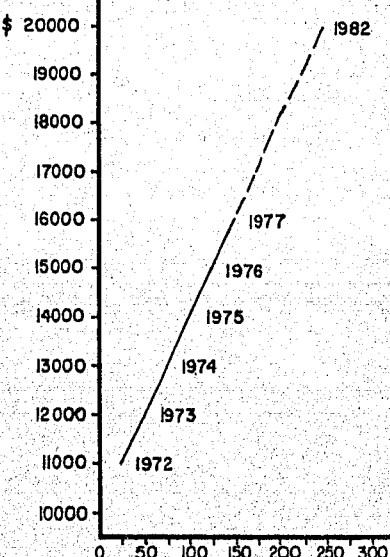

150 200 250 300 50  $100'$ VENTAS (miles de pesos)

Como en todo pronóstico financiero, el de ventas el punto de partida, y en base a él se formulan los de-más presupuestos como en éste caso el. de inventarios para - 1982. Para determinar el nivel de inventarios en 1982, se traza una línea que une los puntos de 1972 a 1977, y.se pra longa hasta el nivel de ventas pron6sticado para· 1982, La línea que une la dispersión de puntos (en este caso una línea recta) se llama línea del mejor ajuste o línea de regre sión. Pocas veces todos los puntos se encuentran exactamente en la línea de :regresión, y la línea puede ser curva *y* a veces recta. .

El método.de regresión es superior al de porcentaje de las ventas para pronosticar las necesidades financieras, principalmente para pronósticos a largo plazo, En éste caso en particular de haberse utilizado el método de por .centa je de las ventas, habrían surgido dificultades sobre que porcentaje de ventas utilizar, si el 44 % de 1972 o el 11 % de 1977, o acaso un promedio de las relaciones.

' •'.

En su forma más sencilla, el método de dli\grama de dispersión requiere el cálculo de la razón entre las ventas y la. partida correspondiente del estado de sittiación finari ciera en dos puntos en el tiempo, extender una línea que -una estos dos puntos y usar dicha línea para describir la relación entre las ventas y la partida del estado de situación financiera. Cuando se hacen pronósticos a largo pla-zo, es más recomendable el método de regresión porque permi . te.cambiar las relaciones estado de situación financiera/ ventas.

3) Método de regresión múltiple:

La Cía. Manufacturera, S. A. considera que los ---

ingresos provenientes de ventas, están influenciados por el nivel de gastos de publicidad y por el número de agentes -vendedores.

Los datos de que dispone ésta empresa son los si-quientes:

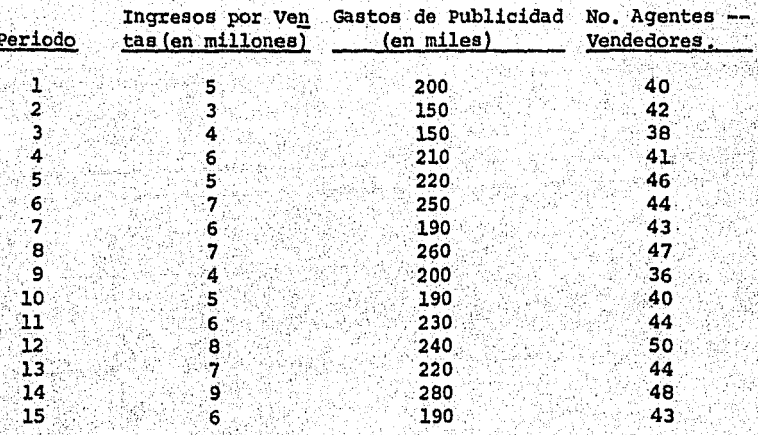

Para efectos de obtener la ecuación de regre--sión que relacione la variable ingresos por ventas (X1) con los gastos de publicidad (X2) y con el número de agentes -vendedores (X3) se utiliza el formato que se presenta a con tinuación, donde se indican los cálculos necesarios para de terminar la información requerida para el conocimiento de los parámetros:

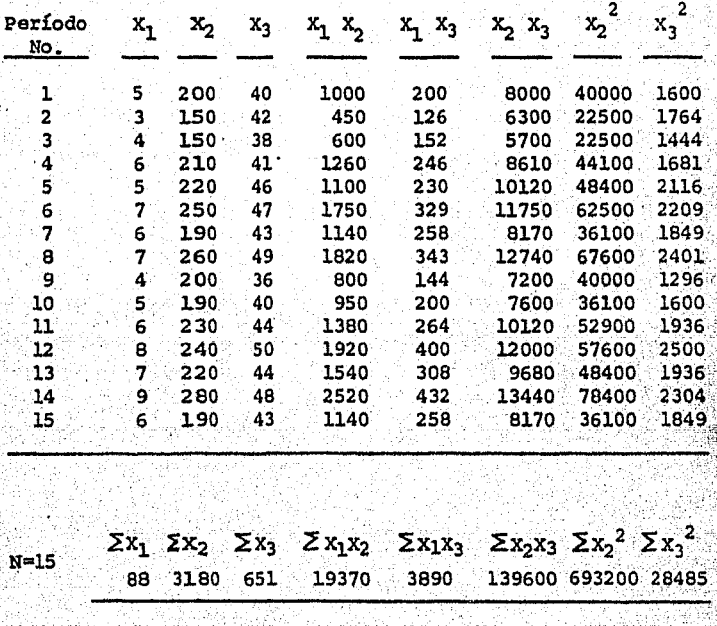

 $\overline{x}_1 = \frac{\sum x_1}{n} = \frac{5 \cdot 87}{3 \cdot 2} = \frac{\sum x_2}{n} = \frac{212}{2 \cdot 2} = \overline{x}_3 = \frac{\sum x_3}{n} = \frac{43 \cdot 4}{3 \cdot 2}$ 

 $\overline{x}_1 \Sigma x_2 = 18667$   $\overline{x}_2 \Sigma x_2 = 674160$   $\overline{x}_3 \Sigma x_2 = 138012$ 

 $\bar{x}_1 \Sigma x_3 = 3821$   $\bar{x}_2 \Sigma x_3 = 138012$   $\bar{x}_3 \Sigma x_3 = 28253$ 

La determinación del valor de los parámetros se indica a continuación:

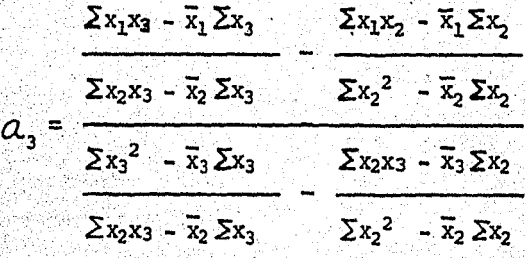

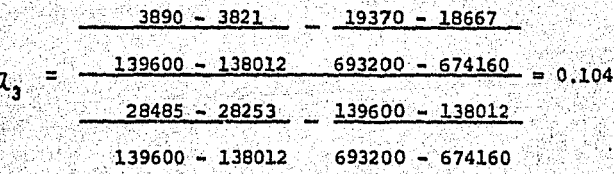

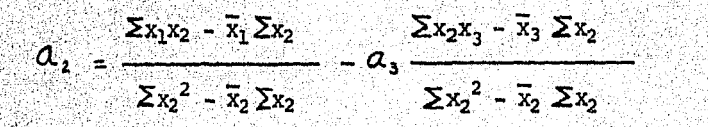

 $O_2 = \frac{19370 - 18667}{0.104} = 0.104$   $\frac{139600 - 138012}{0.028} = 0.028$  $693200 - 674160$  $693200 - 674160$ 

 $a_1 = \bar{x}_1 - a_2 \bar{x}_2 - a_3 \bar{x}_3$ 

 $Q_1 = 5.87 - 0.028$  (212) - 0.104 (43.4)

 $Q_1 = -4.58$ 

82

En consecuencia, la ecuación de regresión corres-

pondiente es:

F=

 $X'_1$  = -4.58 + 0.028  $X_2$  + 0.104  $X_3$ 

El coeficiente de regresión  $r^2$  se calcula aplican do la fórmula siguiente (los datos necesarios para éste -cálculo se obtienen de la tabla que se presenta en la pági na siguiente):

$$
r^{2} = \frac{\sum (x_{1} - \overline{x}_{1})^{2}}{\sum (x_{1} - \overline{x}_{1})^{2}} = \frac{26.7614}{35.7335} = \frac{0.749}{9}
$$

Para determinar que tan significativo es el coeficiente de correlación obtenida usamos la siguiente fórmu la.

$$
\frac{\sum (x_1 - \overline{x}_1)^2}{\frac{K-1}{\sum (x_1 - \overline{x}_1)^2}} = \frac{13.3807}{0.6412} = 20.87
$$
  

$$
\frac{\sum (x_1 - \overline{x}_1)^2}{N - K}
$$

Dado que el valor de N es superior a 10, el valor de F, para que sea significativa la correlación, debe ser

superior a 5. De acuerdo a ésto, la correlación estableci da en nuestro ejemplo es confiable, o sea, podemos utili-zar la ecuación de regresión para elaborar pronósticos.

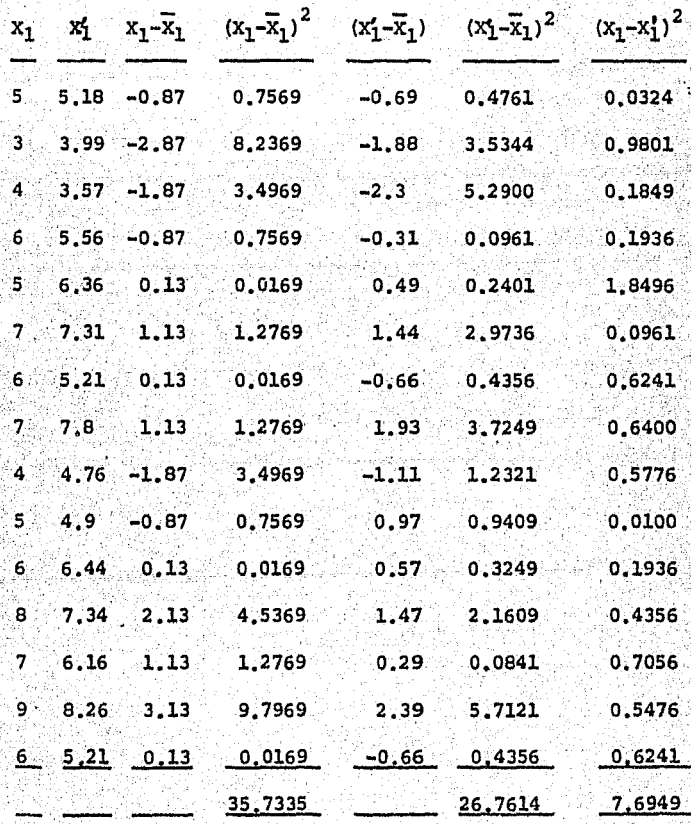

4) El presupuesto de efectivo.

A continuación se presenta el presupuesto de efec. tivo elaborado por la Cía. Manufacturera, S. A. por los aftos de 1979 a 1983:

## Cía. Manufacturera, S. A.

Presupuesto de efectivo de 1979 a 1983.

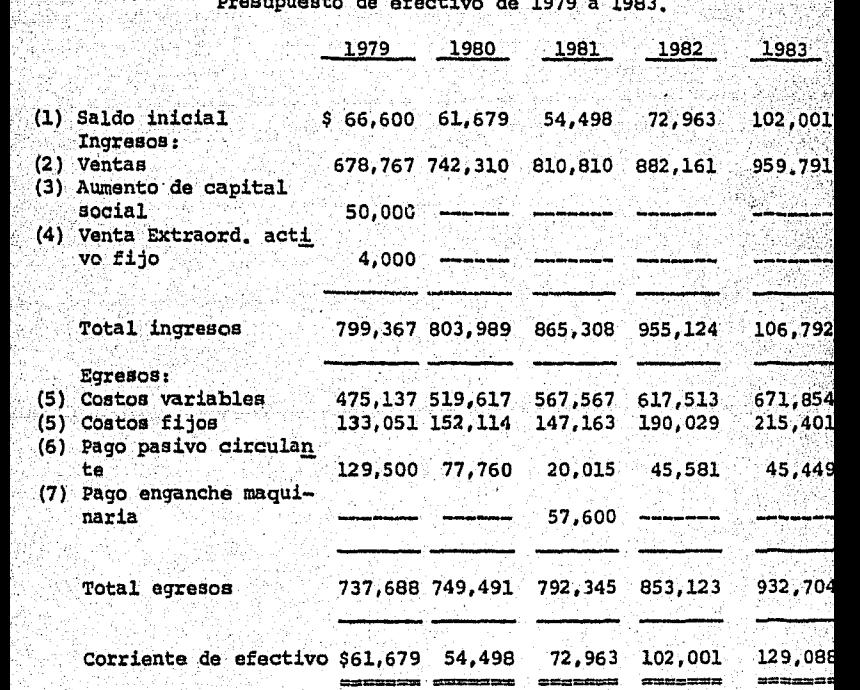

85

#### Fuentes de información:

(1) Estados de situación financiera anuales.

86

- (2) Estados de resultados anuales.
- $(3)$ Estado de variaciones del capital contable.
- (4) Estado de movimientos de activo fijo.
- (5) Estado de costo de lo vendido.
- (6) Planes de estructura financiera.
- (7) Planes de liquidez.

Como se observa en éste estado, al final de cada año la Cía. Manufacturera, S.A. mantiene excedentes de efectivo, por lo que se considera indispensable que a éstos se les dé una aplicación adecuada.

#### 4. - PLANEACION DE INVERSIONES

finatel

- 4.1 ESTUDIOS DE PREINVERSION
- 4.2 TECNICAS PARA LA EVALUACION DE INVERSIONES
- 4.3 ILUSTRACION PRACTICA DE UNA PLANEACION DE INVERSIONES.

 $\mathcal{L}^{\mathcal{L}}$ 

## 4.l ESTUDIOS DE PREINVERSION

Los proyectos capitalizables normalmente demandan grandes asignaciones de fondos, y su efecto sobre la empre sa se extiende a lo largo de espacios de tiempo relativa- mente largos. En base a lo anterior cada adici6n de capi- tal se debe considerar como un proyectó identificable (con': un número específico de proyecto), que tiene una duración de tiempo exclusiva, a efecto de que se refleje adecuada- mente en el plan de erogaciones capitalizables, el plan de utilidades a largo plazo (5 años) y el plan de utilidades a corto plazo (1 año).

El presupuesto de erogaciones capitalizables ex-presa. los planes detallados de la alta Dirección respecto de las adiciones al activo, mejoras, reemplazos, patentes . y fondos separados para esos fines. Este presupuesto no in, cluye las reparaciones ordinarias, que deben incluirse en el presupuesto de gastos corrientes o normales.

La alta Dirección se enfrenta constantemente con el problema de determinar el importe de los fondos que han de.invertirse en activo fijo, al considerar la necesidad - de mantener instalaciones apropiadas para el crecimiento, satisfacer la demanda de la clientela y hacer frente a la competencia. En base a lo anterior, realiza estudios de -preinversión adecuados para impedir:

- una capacidad fabril no utilizada,
- una inversión exagerada.
- La inversión en activos que producirán un rendimiento ba jo sobre la inversión realizada.

Los estudios de preinversión deben comprender:

- 1)... La generación de proyectos.
- 2) .- La recolección de los datos pertinentes a cada proyec to. . .
- 3) .- La evaluación de los proyectos y la selección por par te de la dirección de alguno de ellos,
- 4) .- El desarrollo del plan (presupuesto) de erogaciones capitalizables,
- 5) .- El control de las erogaciones capitalizables.

Al realizar la evaluación de cada proyecto se deben considerar:

l) ... Las necesidades de financiamiento.

- 2) .- La inversión total comprometida en las operaciones.
- 3).- Potencialidades de ventas.
- 4).- Potencialidades de utilidades.
- 5).- Rendimiento sobre la inversión.
- 6).- Salud financiera de la empresa.
- 7),- Razones que justifican su recomendación.
- 8).- Ventajas y desventajas del provecto.
- 9).~ Fechas probables de iniciación y terminación,
- lo).- Planea para coordinar el proyecto con los. fines corto y largo plazo de la empresa,

Sobre la base del estudio de los puntos prece-dentes, la Dirección puede decidir la elección del mejor proyecto y la continuación del análisis y la planifica-7 ción.

#### 4,2 TECNICAS PARA *U* EVALUACION DE INVERSIONES

Las.diversas técnicas que a continuación secomentan, se concentran en el estudio de un factor: El valor como inversión o evaluación económica de un pro yecto de inversión capitalizable; sin embargo al adop-tar la decisión de aprobar una erogación de capital en particular o de seleccionar una opción entre otras, hay

una serie de factores que la Dirección debe considerar:

- l).- Urgencia.- Las necesidades operativas pueden impedir análisis extensivos, como por ejemplo la rotura de una máquina que sea practicamente irreparable y de- tenga las operaciones, puede obligar a seleccionar la· máquina que pueda entregarse primero.
- 2).- Reparaciones,- La disponibilidad de piezas de recam- bio y de expertos en mantenimiento puede ser el fac-tor determinante.
- 3).- Crédito. Algunos proveedores conceden condiciones de crédito generosas en comparación con los demás; éste puede ser el factor determinante para muchas filas.

. .- -· ' .. ----

Las técnicas de evaluación de inversiones que se co-mentan en el presente capitulo son las siguientes 1

l).-Método del tiempo de recuperación.

21:- Rendimiento sobre la inversión.·

3) .- Método de beneficios totales por peso invertido.

4).- Método del valor actual neto.

s¡·,- Tasa de rendimiento descontada.

l) .- Método del tiempo de recuperación:

. 91

Se define como el período de tiempo en que a través de los ingresos o ahorros producidos por el proyecto se re- cupera la inversión. Este método proporciona un índice compa rable con la vida econ6mica del activo objeto de la inver~\_. sión y con los índices de otras alternativas de inversión. siempre y cuando la vida económica de dichas alternativas -sea igual. Este índice a menudo se emplea para evaluaciones burdas y rápidas, Cuando los beneficios del proyecto son i-guales en todos los años, basta dividir el monto de la inver sión entre los beneficios esperados anualmente, para obtener el tiempo en que se recupera la inversión. Si es el caso que los beneficios o ahorros anualés son diferentes para cada año, deberán sumarse los ahorros año con año hasta que se -iguale la inversión.

No existe un patrón definido respecto a cual es el número de años en que debe recuperarse una inversión, debido principalmente a la diversidad de inversiones que se presentan ·y a. la vida útil o econ6mioa que presentan esas inver- siones. Sin embargo con base a los resultados obtenidos en los estudios elaborados por diversos autores, puede decirse que si el tiempo de recuperaci6n es igual o menor a la mitad de la vida útil del proyecto, éste es atractivo.

92

#### Las ventajas de éste método son:

que es fácil de calcular y comprender, sirve para determinar si tiene interés una investigación adicional. Es útil · cuando: la precisión no ·es crucial, hay que pasar por una selección preliminar gran número de propuestas, el efectivo *y* el crédito son decisivos y el riesgo. es grande o los potenciales futuros más allá del período de recuperación son difíciles de evaluar.

### -Las principales desventajas son:

que no mide la rentabilidad ni el valor como inversión, no tiene en cuenta el valor del dinero por razón del tiempo y no hace diferenciación entre las opciones que tienen vidas económicas distintas.

## 2) ~- Rendimiento medio sobre la inversión:

Este método requiere sencillamente relacionar el ingreso medio anual en efectivo con la inversión. Los resultados arrojados por el método son los cocientes que resultan de dividir los beneficios anuales arrojados por el proyecto entre la inversión requerida en el mismo.

En el caso que los beneficios o ahorros anuales son iguales año con año, se tiene una tasa de rendimiento

igual para todos los años.

Para el caso más frecuente y real que es en el -que se obtienen ahorros diferentes para cada año, se ten-dría una tasa de rendimiento diferente para cada año.

Este método al comparar unicamente y año con año los beneficios obtenidos por el provecto contra la inver-sión requerida por el mismo, no considera el valor del dinero en el tiempo.

Los porcentajes obtenidos para cada año tratan -de representar la recuperación de la inversión que se va teniendo año con año.

para seleccionar el porcentaje representativo del proyecto, podría considerarse el obtener un rendimiento -promedio, o sea comparar ahorros o beneficios anuales promedios obtenidos por el proyecto en un año cualquiera, con tra la inversión que se realiza en el momento presente.

Este método tiene la misma debilidad que el método del tiempo de recuperación, con el agravante que el --usuario puede sentirse inclinado a comparar el resultado - con otras tasas de interés que no son comparables debido al valor del dinero por razón del tiempo y a los factores de promediación.

3) .- Método de beneficios totales por peso invertido:

Este criterio más que constituir un método representa una forma de cálculo para obtener un **indice**. En la comparación de alternativas éste criterio puede ser de uti lidad, ya que a mayores beneficios por peso invertido me--. . jor resulta el provecto.

Sin embargo cuando se trata de evaluar la conveniencia de realizar un proyecto aislado, el indice obtenido bajo éste criterio pierde su valor por la falta de un patrón de. comparación.

Para obtener el índice hay que considerar el to-tal de beneficios que arroja la inversión durante ia vida útil. Cuando el índice es menor o igual a l, indica que -los beneficios obtenidos son menores a lo invertido o igua les respectivamente, no existiendo rendimiento alguno,  $-\frac{1}{2}$ Cuando los beneficios son mayores a 1 logicamente ya hay rendimiento, no pudiéndose evaluar que tan bueno es éste - ' rendimiento.

. 4),- Método del valor actual neto:

Este concepto considera intrínsecamente el valor que el dinero va teniendo en el tiempo y para explicarlo consideremos una cantidad de dinero que se obtendrá en el futuro, Puede definirse al valor presente de la cantidad que se obtendrá en el futuro, como la cantidad que se reci<sup>;</sup><br>be en el momento presente y que es equivalente a la cantidad obtenida en el futuro. Cabe aclarar el que las canti-dades nunca pueden ser iguales en número pero sí equivalen tes.

Este.método exige la selección de una tasa mínima deseada de rendimiento a los fines del descuento. Los valo res futuros se descuentan a ésta tasa de rendimiento duran te los· períodos correspondientes,

La suma de los valores actuales de las salidas de dinero(inversión) se compara con la suma de las entradas de dinero a valor actual (ingresos o ahorros anuales)¡ si la diferencia es favorable a las entradas, el proyecto ganará más que la tasa mínima de rendimiento, Por otro lado, si la diferencia es desfavorable a las entradas, el proyeg to no es conveniente,

El método del valor actual neto no dá la tasa de rendimiento que la inversión propuesta generará, más bien prueba la factibilidad económica contra una tasa mínima de rendimiento seleccionada por la dirección,

La selección de la tasa mínima de rendimiento es un problema serio puesto que afectará los resultados de -ejercicios futuros. En general, la tasa mínima de rendi--miento deseada no debe ser menor que el costo del· · para la empresa de que se trate.

Este método es el único cuvos resultados se ven influenciados por el costo del dinero de la empresa, el -que a su .vez. refleja los cambios en las condiciones de los · mercados de dinero y de capital, a corto y a largo plazo. El costo del dinero de una negociación se puede definir co mo el promedio ponderado de todas las formas de financia- miento utilizadas por la misma. El factor de ponderación será la proporción con que se utilicen cada una de las fuentes de financiamiento dentro del total del mismo.

El método del valor actual neto es una herramienta adecuada de que se dispone para evaluar alternativas de inversión siempre y cuando lo que se busca sea la tasa de interés adicional al costo del dinero o el valor neto pre-

sente de los beneficios adicionales al recuperarse la in-versión

5).- Tasa de rendimiento descontada:

Con la utilización de éste método se determina la tasa de rendimiento descontada que generará un proyecto. -La tasa de rendimiento que un proyecto gana es aquella tasa de interés que servirá para descontar las utilidades fu turas del activo, de manera que la suma de tales benefi--cios descontados (valor actual de las utilidades) sea exac tamente iqual a la inversión original en el activo.

Este método utiliza el concepto del valor presente pero evita seleccionar arbitrariamente una tasa de in-terés para actualizar los valores.

La interpretación del resultado obtenido bajo ésta técnica representa en sí el problema principal a resolver dado que su validez es obvia. Sin embargo ésta difi--cultad se subsana al establecer como patrón de medición, el rendimiento de los valores de renta fija afectado o no por un factor de probabilidad, o el rendimiento que arroja la operación actual.

El método de la tasa de rendimiento descontada y

el de valor actual neto al considerar el valor del dinero · por razón del tiempo, automáticamente proveen lo necesario para la recuperación de la inversión.

El método de la tasa de rendimiento descontada - tiene ventaja sobre el método del valor actual neto por--que:

i.- Evita la selección arbitraria de una tasa de interés.  $2. -$  Se calcula la tasa de interés verdadera generada por  $$ el provecto. La tasa de interés calculada es compara-ble con otras tasas de interés. Así, al seleccionar en tre varios opciones, se elegiría siempre el proyecto con la tasa más alta de interés.

La tasa calculada para un proyecto podría ser:

- l.- Comparada con una tasa estandar mínima para los proyec tos, fijada por la Dirección.
- 2.~ Usada para jerarquizar una serie de proyectos.
- 3.~ Comparada con el rendimiento esperado sobre la inver- sión' de la empresa en conjunto.
- 4.- comparada con las tasas de interés sobre otros tipos de opciones de.inversión (como acciones, obligaciones, certificados de la tesorería, etc.).

## $4.3$ ILUSTRACION PRACTICA DE UNA PLANEACION DE INVER--**SIONES**

A fin de lograr una comprensión más amplia de las diversas técnicas para la evaluación de inversiones comentadas en el punto anterior, a continuación se presenta un pequeño caso práctico, el cual se resuelve con cada una de las técnicas mencionadas:

Proyecto: "Adición de capital" - máquina fresadora estimados:

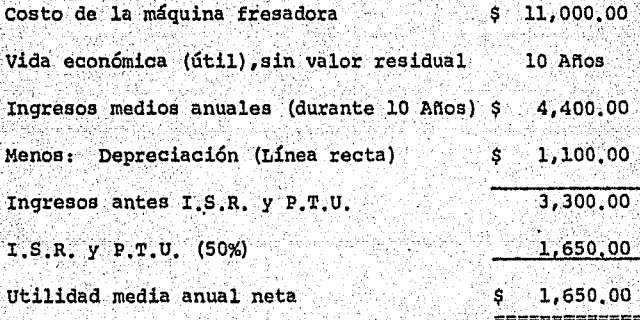

Flujo de efectivo por año:

Utilidades Depreciación Ś 1,650.00 1,100.00 ś 2,750.00

1.- Método del tiempo de recuperación:

## La fórmula del método es la siquiente:

Desembolso neto por la inversión  $\Box$  Reembolso en años (o ahorros Ingresos anuales de efectivo de costos)

sustituvendo tenemos:

 $\frac{$11,000.00}{$2,750.00}$  = 4 años

éste método nos dice que la inversión se recobrará por com pleto en cuatro años.

2.- Rendimiento medio sobre la inversión:

Se obtiene con la fórmula:

(o ahorros Ingreso anual en efectivo.de costos) \_ Rendimiento sobre la inversión. Desembolso neto por la inversión

al aplicar los datos del ejemplo, obtenemos:

 $\frac{$2,750,00}{$11,000,00} = 25 %$ 

3.- Método de beneficios totales por peso invertido:

Este indice se obtiene dividiendo:

Total de beneficios obtenidos Total de benericios obtenidos en el pesembolso neto por la inversión Indice de beneficios por peso invertido,

así tenemos.

### \$ 16,500;00  $\frac{10,000,00}{11,000,00}$  = 1.5 =====

el índice al ser mayor a 1, nos indica que las utilidades generadas por el proyecto son mayores a la inversión rea-lizada en el mismo.

4 - Método del valor actual neto:

: 1000 - 1000 - 1000 - 1000 - 1000 - 1000 - 1000 - 1000 - 1000 - 1000 - 1000 - 1000 - 1000 - 1000 - 1000 - 100<br>중요한 1000 - 1000 - 1000 - 1000 - 1000 - 1000 - 1000 - 1000 - 1000 - 1000 - 1000 - 1000 - 1000 - 1000 - 1000 - 1

Este método puede aplicarse al proyecto suponiendo una tasa mínima deseada de rendimiento de 15 % como si $que<sub>i</sub>$ 

Datos resumidos. ' '

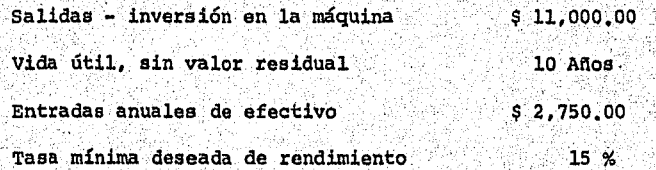

 $103$ 

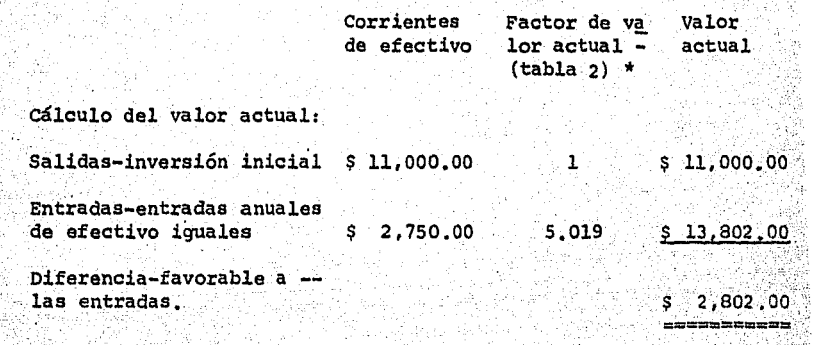

\* Como las entradas son iguales todos los años, se utiliza la tabla 2, del valor actual de \$ 1.00 recibido anualmente durante N años. El valor tomado de la tabla fue para 15 % durante 10 años (5.019).

(Ver tablas al final del presente capitulo).

El valor nominal de los diez, ingresos anuales iguales (entradas de efectivo) de \$ 2,750.00 multiplicado por el factor dado en la tabla, indicó un valor \$ 13,802.00; los \$ 2,802.00 excedentes sobre el valor ac-tual de la inversión en la máquina revela que ésta propues ta pagará sustancialmente más del 15 % mínimo que la ción necesita.

Si se estuviera comparando la máquina fresadora con otra máquina "X", se aplicaría también a ésta un aná--
lisis similar. Sí la diferencia en cuanto a la máquina --"X" fuera mayor en importe que los \$ 2,802.00, la máquina "X" sería la opción preferible, si la diferencia fuera menor de \$ 2,802.00 sería preferible la máquina fresadora.

5.- Tasa de rendimiento descontada:

Esta se puede obtener a través de la siguiente -ecuación:

1) Enunciado:

Inversión = Beneficios por período X factor de descuento correspondiente a 10 años a una tasa de rendimiento desconocida.

 $$11,000.00 = $2,750.00$  X factor de descuento correspondiente a 10 años a una tasa de rendimiento des conocida (factor de la tabla 2).

2) Determinación del factor de descuento en tabla 2:

 $$11,000.00 - $2,750.00 = 4$  (factor de la ta- $bla 2)$ 

3) En tabla 2, valor actual de \$ 1.00 recibido anualmente

durante N años, en el renglón "10 años" se busca el factor más cercano a 4. Así, 4 cae entre 20 % (4.192) y 22 % ---(3.923). O sea, que la tasa de rendimiento es aproximadamente de 22 %.

Para obtener la tasa exacta, se interpola entre -20 % y 22 %:

 $3.923 - 4.000 = 0.077$  0.077  $x 2 % = 0.572 %$  $3.923 - 4.192 = 0.269 - 0.269$ 

 $22 \% - 0.572 \% = 21.428 \%$  Tasa de rendimiento exacta

Es importante hacer notar que en éste caso las -entradas de efectivo son iguales en importe en cada período, sin embargo lo más común es que las entradas de efecti vo no sean iguales en cada período, y en éste caso la de-terminación de la tasa de interés o tasa de rendimiento -descontada es más compleja porque cada período muestra una situación distinta. En este caso se utiliza la tabla 1, -valor actual de \$ 1.00, y se obtiene un valor diferente pa ra cada período: además, se usan los valores de descuento correspondientes a una tasa específica de interés, pero pa ra un número diferente de períodos en cuanto a cada entrada de efectivo.

A manera de ilustración se presenta el siguiente

ejemplo:

Proyecto para la máquina "Z":

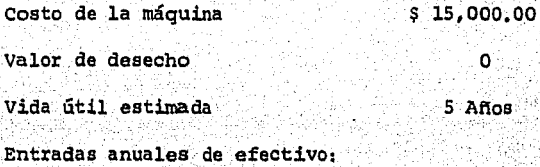

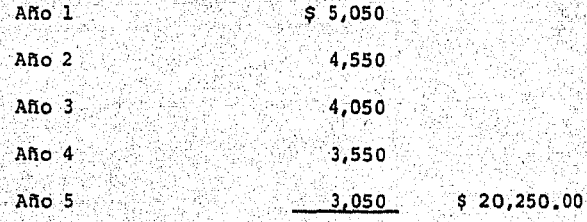

En éste caso, el descuento sería de \$ 5,050.00 durante un año, \$ 4,550.00 durante dos años, descuento de S 4,050.00 durante tres años, etc. O sea, cada valor ---anual tiene que descontarse por separado. Además se tiene que estimar una tasa y comprobarla, si no es correcta se prueba con otra, y así sucesivamente hasta precisar la cifra verdadera.

La tasa estimada se puede determinar como sigue:

entrada periódica media de efectivo - depreciación inversión media  $(5.20, 250, 00 \div 5) - 5.3,000,00$  $14<sup>2</sup>$  $$15,000,00+2$ 

Las pruebas podrían ser las siguientes:

Costo de la máquina "Z" - \$ 15,000.00

(5 años de vida útil)

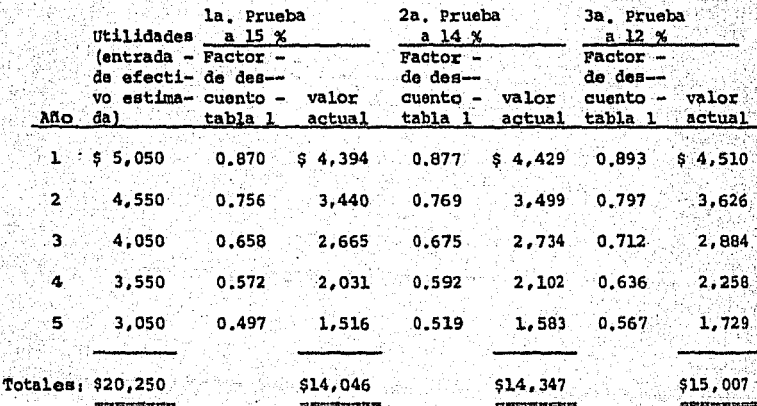

La primera prueba demostró que la tasa de 15 % era demasiado alta porque la suma de los valores descontados era inferior a \$ 15,000.00; la segunda prueba demostró que 14 % era también elevada. La tercera prueba a 12 % --

iguala el costo de la inversión de \$ 15,000.00 con la suma de los valores actuales de las utilidades anuales durante los cinco años. Así la tasa de rendimiento descontada es de ·12 %.

xian xu

Zali v

그대로 대학의

المحافظ وبنان ونوا

e Afrikaansk k

24 I.A. (1995) - 1942 (1

### *'l'* <sup>A</sup>a L A l

Valor actual de \$ 1

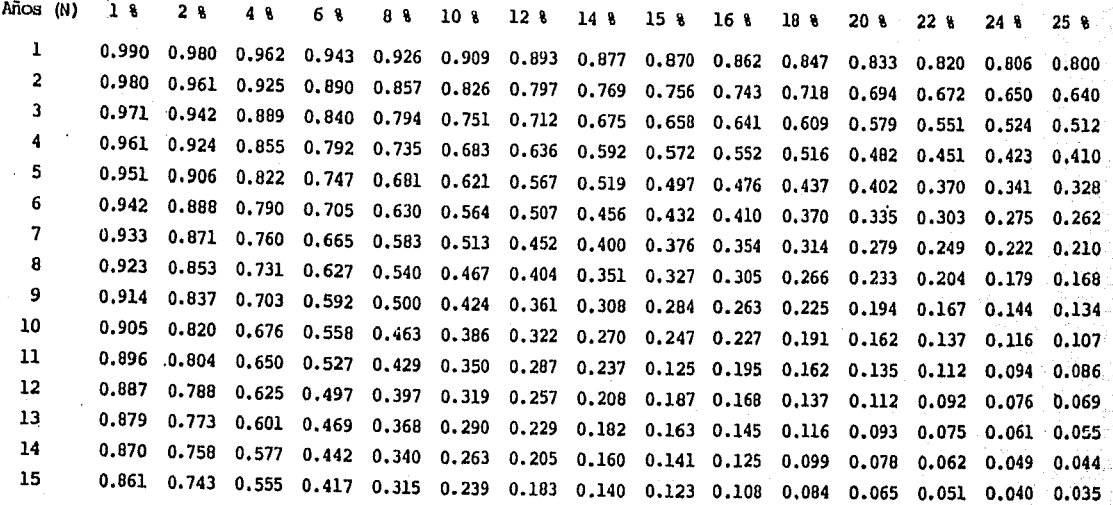

#### '1' A B L A 2

## Valor actual de \$1 recibido anualmente durante N años

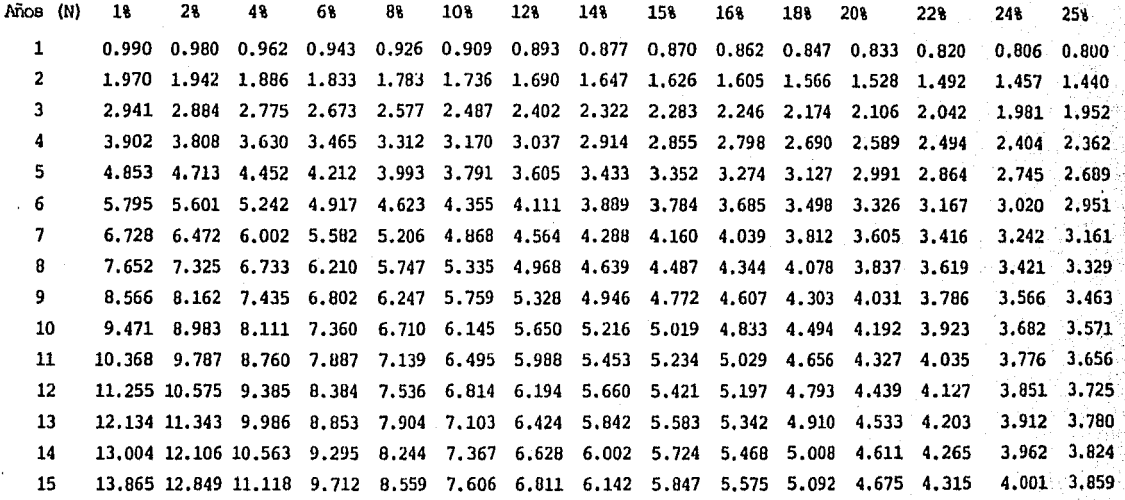

## 5.- PLANEACION DE UTILIDADES.

5.1 EL APALANCAMIENTO OPERATIVO.

5.2 ANALISIS DEL PUNTO DE EQUILIBRIO.

5.3 EL PRESUPUESTO DE COSTOS Y GASTOS FIJOS, COSTOS Y GASTOS VARIABLES Y COSTOS Y GAS TOS SEMIFIJOS O SEMIVARIABLES.

#### $5.1$ EL APAIANCAMIENTO OPERATIVO.

 $"A"$ 

Consiste en la extensión con que los costos fijos son usados en la operación de una empresa. Se usa el análisis del punto de equilibrio para medir la extensión con que se emplea el apalancamiento de operación.

El grado de apalancamiento se define como el au-mento porcentual de las utilidades resultante de un aumento porcentual dado de las ventas.

Para una mejor comprensión del grado de apalancamiento de operación, se presenta el siguiente ejemplo donde se comparan tres empresas, A, B, y C, con distinto grado de apalancamiento cada una:

"B"

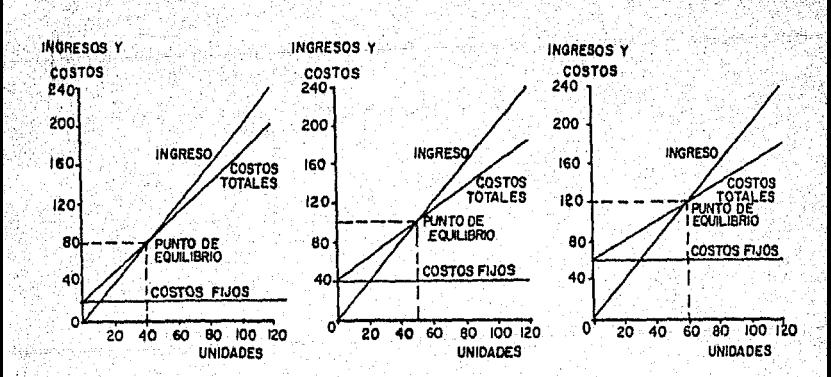

یام ا

 $\mathbf{R}^{\mathcal{A}}$  . ้น  $\mathbf{u}$  or  $\mathbf{u}$  $\mathbf{H} \cdot \mathbf{R}$ 

Precio de venta =  $\text{S}$  20.00 Precio de venta =  $$20,00$ Precio de venta = \$ 20.00 Costos fijos = \$ 200,000 Costos fijos =  $$400,000$ Costos finos =  $$600,000$ Costos variables =  $$15.00$  UD. Costos variables =  $5 \ 12 \ 00 \ 00$ . Costos variables =  $$10.00$  por

Unds. Utilidad Ventas Costos Unds. Ventas Costos Utilidad Unds. Ventar  $257.77$ Vendidas Vendidas Vendidas 20,000 400,000 500,000  $(100, 000)$ 20,000 400,000 640,000  $(240,000)$ 400,000 400,000 20,000 40,000 800,000 800,000 Ō. 40,000 800,000 880,000 800,000 1000 000  $(80,000)$ 40,000 60,000 1200,000 1100,000 100,000 50,000 1000,000 1000,000  $\bullet$ 60,000 1200,000 1200,000 80,000 1400,000 200,000 1600,000 80,000 1600,000 1360,000 240,000 80,000 1600,000 1400,000 100,000 2000,000 1700,000 300,000 100,000 2000,000 1600,000 2000,000 1600,000 400,000 100,000 120,000 2400,000 2000,000 400,000 120,000 2400,000 1840,000 560,000 120,000 2400,000 1800,000.

La empresa "A" tiene una cantidad relativamente pe queña de costos fijos, no tiene mucho equipo automatizado, por lo que su costo por depreciación es bajo, Es importante observar que la línea de costos variables tiene una pendiente relativamente abrupta, lo que denota que sus costos varia bles por unidad son mayores que los de las otras empresas, - La empresa "B" se considera que tiene una cantidad normal de costos fijos en sus operaciones, usa equipo automatizado en la misma proporción que una empresa industrial mediana, la empresa "B" alcanza su punto de equilibrio en un nivel de operaciones más alto que la empresa "A". En un nivel de pro-ducción de 40,000 unidades, "B" pierde \$ 80,000, mientras -que "A" llega al punto de equilibrio.

La empresa "C" tiene los costos fijos más elevados. está altamente automatizada por lo que requiere muy poca mano de obra por unidad producida. Así sus costos variables se elevan muy lentamente. En ésta empresa, los costos fijos son muy elevados debido al cargo por depreciación de la maquinaria empleada; a causa de lo anterior, el punto de equilibrio se encuentra a mayor altura que él de la empresa "A" y "B", sin embargo cuando la empresa "C" alcanza su punto de equili brio, sus utilidades aumentan con mayor rapidez que las de -

#### las otras empresas.

Cálculo del grado de apalancamiento de operación:

El cálculo se puede efectuar con la siguiente fór mula:

Grado de apalancamiento de operación en el punto.

$$
Q = Q \quad (P - V) \quad -F
$$

donde:

- Q = Número de unidades producidas y vendidas.
- $P =$  Precio por unidad.
- $V =$  Costo variable por unidad.
- $F =$  Total de costos fijos.

Ejemplo:

Para la empresa "C", el grado de apalancamiento en 100,000 unidades de producción es:

 $\text{A0}_{\text{c}} = \frac{100,000}{100,000} \left( \frac{20 - 10}{20 - 10} \right) - \frac{000,000}{600,000} = \frac{2.5}{-100}$ 

para la empresa "B" y "A":

 $\text{A0} = \frac{100,000}{100,000} \left( \frac{20 - 12}{20 - 12} \right) - \frac{400,000}{400,000} = \frac{2.0}{400,000}$ 

#### $A$ O<sub>a</sub> = 100,000<br>100,000 <u>20 - 15</u>  $\frac{20 - 15}{20 - 15}$  -  $\frac{200,000}{300,000}$  -  $\frac{1.67}{20 - 15}$

El grado de apalancamiento significa que a un incremento en las unidades vendidas del  $100\%$  se produce un in cremento en las utilidades, del 167% en la empresa "A", del 200% en "B" *y* del 250% en "C".

En el ejemplo anterior se advierte que las utilidades de la empresa "C", compañía que tiene el mayor apalan camiento de operación son más sensibles a los cambios en el volumen de ventas, mientras que las de la empresa "A" que solo tiene una pequeña cantidad de apalancamiento de operación, son relativamente insensibles a los cambios en el volumen de ventas.

### 5.2 ANALISIS DEL PUNTO DE EQUILIBRIO,

Este método es básicamente una técnica analitica para estudiar las relaciones existentes entre los costos fi jos, los costos variables y las utilidades.

El análisis del punto de equilibrio es una manera de planear las utilidades en base a relaciones establecidas

.entre costos e ingresos¡ es el punto en que las ventas son iguales a los costos totales, o sea que la empresa no ne utilidad ni.pérdida,

Los costos totales se componen de: -Costos variables o directos, que son aquellos que varian directamente con la producción y las ventas, como mano de o bra directa, materia prima, comisiones sobre ventas etc.

-Costos fijos, son aquellos que no varian cuando cambian -los niveles de producción y ventas, como la depreciación de planta y equipo, alquileres, interés sobre la deuda, suel-dos del personal ejecutivo y de investigación y gastos gene rales de oficina.

Es importante mencionar que algunos de éstos costos, por e-. januar 11. aast 11 'jemplo sueldos y gastos de oficina, podrían modificarse a ciertos niveles de producción; a tales costos se les conoce como Semivariables o Semifijos.

El análisis del punto de equilibrio, se representa gráficemente en un eje de coordenadas, donde el volumen producido figura en el eje horizontal y los ingresos y costos· se miden en el eje vertical,

A continuación se presenta la gráfica básica del

punto de equilibrio de ingresos y costos, donde:

```
Unidades vendidas = 80,000
Precio de venta unitario = $ 20.00
Costos fijos = $ 40.000.00
Costos variables = $15,00 por unidad.
```
"GRAFICA BASICA DEL PUNTO DE EQUILIBRIO DE INGRESOS Y COSTOS"

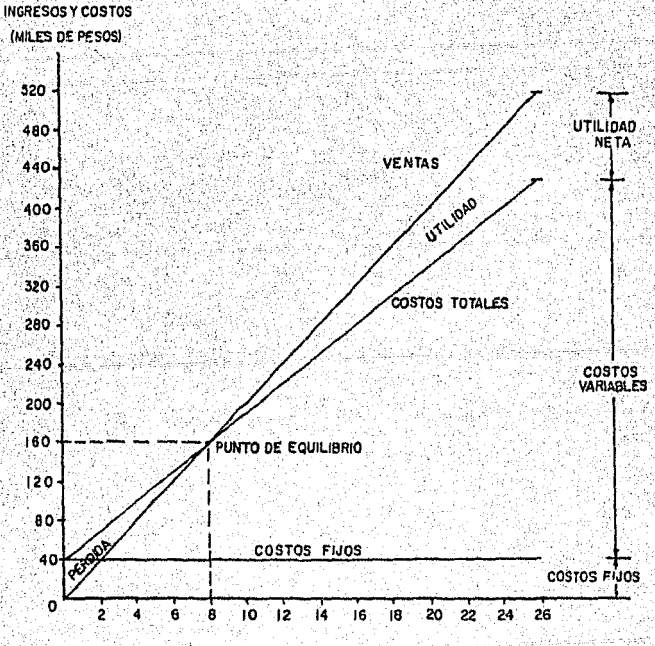

UNIDADES PRODUCIDAS Y VENDIDAS (MILES)

La gráfica anterior nos muestra que los costos fi jos dt, \$ 40, 000. 00, representados por una linea horizontal'· son iguales cualquiera que sea el número de unidades producidas. Los costos variables son de \$ 15.00 por unidad, y -los costos totales ascienden a \$ 15.00, importe de los costos variables, por cada unidad adicional producida después de cubrir los costos fijos. La producción se vende a \$.20.oo por unidad, por. lo que. el ingreso total se representa por una linea recta, que debe aumentar también con la pro-ducción. : ·, -

Hasta el punto de equilibrio de ingresos y costos hallado en la intersección de las líneas de ingreso total y costo total, la empresa sufre pérdidas. Después de dicho -punto comienza a obtener utilidades.

La figura indica un punto de equilibrio a un nivel de ven-tas v costos de \$ 160.000.00 v un nivel de producción de --· eo,ooo unidades,

Solución algebraica al punto de equilibrio:

#### donde:

p a Precio de venta unitario.

Q = cantidad producida *y* vendida

 $F = \text{Costos } f\text{ing}$ 

V = Costos variables por unidad

Fórmula:

 $Q =$  Punto de equilibrio en unidades  $P - V$ 

P.E. en pesos Total de costos fijos <sup>1</sup>\_ total costos variables total volumen ventas

Ejemplo:

Unidades. vendidas: 80,000.

Precio de venta unitario: \$ 20.00

Costos fijos: \$ 40,000,00

costos variables: \$ 15. 00 por unidad

P.E. en unidades:  $Q = \frac{F}{P-V} = \frac{540,000}{20 - 15} = \frac{40,000}{5} = 8,000$  U;S

 $P.E.$  en pesos =  $$40,000$  $1 - \frac{120,000}{160,000}$  $= 40,000$  $1 - 0.75$  $= 40,000 = 5,160,000,00$ 0,25 ============

El análisis del punto de equilibrio de ingresos y costos puede usarse en tres formas diferentes, pero rela-

#### cionadaa:

1.- Para analizar un programa de modernización y automatiza ci6n. En éste caso,, la empresa opera en una forma más mecanizada y sustituye costos variables por costos fijos.

2.- Para estudiar los efectos de una expansión general en el nivel de operaciones, mediante la determinación del pun to de equilibrio en ventas.

 $3. -$  En decisiones sobre nuevos productos, para determinar  $$ cual debe ser el volumen de ventas y si la empresa no ganará ni perderá en el proyecto.

Análisis del punto de equilibrio del efectivo:

Como se observó anteriormente, el punto de equili . brio de las utilidades ocurre cuando los ingresos son igual a los egresos ( costos fijos y variables ), sin embargo el punto de equilibrio del efectivo, ocurre cuando los ingre--sos son igual a los egresos efectivamente pagados (costos variables y costos fijos menos depreciación).

El análisis del punto de equilibrio del efectivo no representa totalmente las salidas del mismo, pues no incluye pago de pasivos, pago de dividendos, etc. que irían en un presupuesto de efectivo. Sin embargo el estudio del punto de equilibrio del efectivo es útil, porque proporciona un cuadro de la corriente de fondos procedente de las operaciones. Así una empresa con un alto grado de automatización y a palancamiento de operación, podría obtener grandes utilida des durante los períodos prósperos; y por su alto nivel de costos fijos, pérdidas en épocas malas. Sin embargo como un alto porcentaje de los costos fijos seria por depreciación, los desembolsos en efectivo serían menores y los riesgos de insolvencia pequeftos.

Limitaciones del análisis del punto de equilibrio:

La principal deficiencia de éste método se presenta al calcu lar posibilidades de ventas de una empresa, ya que toda gráfica del punto de equilibrio se basa en un precio de venta constante, por lo cual, para estudiar las posibilidades de u tilidad con precios diferentes, se necesita elaborar una grá fica para cada precio, para cada producto y además prorratear los costos fijos de cada articulo.

ventajas del análisis del punto de equilibrio:

Esta técnica es valiosa para la Direcci6n, ya que aún cuando puede elaborarse un programa de planeación y control de las utilidades completo y quizá adecuado, sin usar técnicas de análisis de las relaciones entre costos fijos, costos variables y utilidades, el empleo de éstas técnicas puede aumen-tar significativamente la comprensión *y* la conveniencia de los procedimientos *y* estimados presupuestarios. Más aún, los análisis de costos, volumen de producción y venta y utilidades proporcionan una información valiosa para muchos tipos de-decisiones directivas, como fijación de precios y de los costos.

> El análisis de costos, volumenes y utilidades está directamente relacionado con el efecto sobre las utilidades de;

l.) LOs cambios en los costos fijos.

2) Los cambios en los costos variables.

3) Los cambios en los volumenes de venta.

4) LOs cambios en los precios de venta.

5) LOs cambios en la mezcla de ventas.

Cabe hacer notar que el propósito fundamental de ésta técnica es el tener una herramienta útil para la formulación de planes de utilidad, mediante la información que ésta genera¡ además por medio del uso de ésta técnica la -- Dirección de la empresa estará en condiciones de tomar de-cisiones críticas en materia de políticas y estrategias ade cuadas al desarrollo y crecimiento previstos.

# 5.3 EL PRESUPUESTO DE COSTOS Y GASTOS FIJOS, COSTOS Y GASTOS VARIABLES Y COSTOS Y GASTOS SEMIFIJOS O SE· MIVARIABLES,

Para efecto de presentar éste concepto, se tratará el presupuesto variable, el cual estima diferentes impor tes de costos (o gastos) para diferentes.niveles de actividad o producción. Es decir, realiza la comparación de los gasto• reales producidos contra una consignación presupuestaria que es ajustada al nivel de actividad o producción lo grado.

Así para preparar el informe de resultados del -mes de agosto, correspondiente al departamento "B", los.datos de gastos reales deben compararse con el presupuesto y determinarse las variaciones resultantes,

datos: Producción estimada 9,000 unidades Producción real 10,000 unidades

Si fueramos a comparar los gastos reales producidos a un volumen de 10.000 unidades con una consignación -presupuestaria de gastos basada en 9,000 unidades, las va- riaoiones resultantes, estarían bastante fuera de la realidad·y serían injustas para el encargado del departamento¡ el presupuesto variable proporciona una base para calcular un "Presupuesto de gastos ajustado" a la producción real pa ra su inclusión en el informe de resultados.

Para ajustar las consignaciones presupuestarias de gastos a· 1a producción o actividad de un departamento o. empresa, debemos estudiar el efecto del volumen o la activi dad sobre los gastos. La cuestión es determinar el comporta miento de cada partida de gasto producida en el departamento de que se trate a medida que el volumen o la actividad aumenta o disminuye en dicho departamento, Los presupues- tos variables se dice que son dinámicos, porque pueden calcularse facilmente las provisiones de gastos para cualquier volumen o tasa de actividad.

Evidentemente, hay algunos costos y gastos como los sueldos mensuales que no se afectán por los cambios en la producción o el trabajo realizado dentro de una escala pertinente. También hay algunos costos, como las materias

primas usadas en la fabricación, que fluctuan proporcionalmente con los cambios en la producción. Además, hay otros gastos que varían, pero no en relación directa con los cambios en el volumen de trabajo realizado.

Los presupuestos variables son programas de coa- tos y gastos que indican en cuanto a cada departamento de . la empresa, cómo debe variar cada.costo con los cambios en el volumen, la producción o la actividad. Los presupuestos variables expresan relaciones de costos y volumenes a corto plazo dentro de una estrecha escala pertinente de volumen.

El principio básico del presupuesto variable es el concepto de la variabilidad del costo, que sostiene que los costos pueden relacionarse con la producción o actividad, y que de dicha relación surgen tres categorías de costos distintas:

1.- Costos fijos

2.- Costou variables

3.- Costos semifijos (o semivariables)

Costos.fijos o constantes.- Mencionado ya su concepto podemos decir que son de dos tipos:

l.- Determinados por decisiones de la Dirección adqptadas -

en ejercicios anteriores, como la depreciación y los se guros.

2.- Determinados por decisiones de la Dirección a base de <sup>~</sup> corto plazo (un mes o un afio), como los sueldos de su- pervisores, porteros, gastos de publicidad, investiga-ción, etc.

Todos los costos fijos pueden fluctuar por cam --bios en la estructura básica del negocio, los métodos de -operación y los cambios discrecionales en la política direc tiVa.

Características de los costos fijos:

*:* . .

- 1.- Controlabilidad: todos los costos fijos son controla--bles durante la vida de una empresa, algunos están suje tos a control directivo a corto plazo, como los costos· de publicidad, investigación, etc. por lo anterior, la estructura de costos fijos de una empresa es una de las áreas viables en la reducción de costos.
- 2.- Escala pertinente: Los costos fijos tienen que relacionarse con una escala pertinente de actividad, ya que -éstos no permanecen constantes a lo largo de la ancha escala de actividad desde cero a plena capacidad. Los

costos fijos a una escala de actividad, normalmente serán distintos a otras escalas de actividad. La escala pertinente de actividad fija límites definidos.

- 3.- Costos por razón del tiempo: ya que muchos costos fijos se acumulan con el transcurso del tiempo, el importe de un costo fijo debe relacionarse con un período de tiempo dado (normalmente con el período anual de contabilidad) y expresarse como importes constantes por meses, especialmente a los fines presupuestarios.
- 4. Filos en total. pero variables por unidad: éste efecto por demás sencillo es a menudo la causa de mucha confusión. Por ejemplo:

Unidades producidas Costo fijo por unidad Costos fijos  $$1,000.00$ 1)1000 Unds.2)500Unds. 1 \$ 1.00 2) \$ 2.00

El total del costo permanece constante en \$1000.00 sin que importe la variación en la cantidad de unidades pro ducidas, mientras que el costo por unidad cambia en razón inversa al volumen.

Costos variables.- Ya comentado anteriormente su concepto, enseguida se mencionan sus características.

- l.- Relacionados proporcionalmente con la actividad: éstos costos varían en proporción a la actividad o producción y no por razón del transcurso del tiempo.
- 2.- Escala pertinente: los costos variables tienen que re lacionarse con la actividad dentro de una escala pertinente o normal de operaciones. Fuera de ésta escala - normal, el patrón de los costos variables puede muy -- bien cambiar.
- 3.- Regulados por la Dirección: la mayoría de los costos va riables pueden ser afectados por decisiones discrecio- nales de política de la Dirección, Ejemplo, la Direc- ción puede decidir usar una materia prima menos costosa que la usada actualmente, reduciendo así el importe del costo variable aunque éste siga siendo variable a una tasa distinta.
- 4.- Variable en total, pero fijos por unidad: cuando un --costo variable es relacionado con las unidades, se convierte en fijo por unidad. Ejemplo:

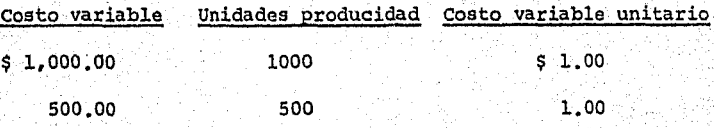

Una reducción de 50 % en las unidades, trae como consecuencia una reducción de 50 % en el costo variable total, ya que su relación es proporcional directa.

Costos semivariables o semifijos.- la variabilidad de éstos costos puede atribuirse al efecto combinado de:

1.- El transcurso del tiempo.

2.- La actividad o el volumen.

3.- Las decisiones discrecionales sobre política de la Di -rección.

Estos costos representan a menudo una porción -grande de los gastos de la compañía.

Determinación de la escala pertinente de activi-dad.

La escala pertinente es importante en la planeación y el control de los costos y gastos, va que cuanto más estrecha sea, mayor será la precisión en las provisiones -presupuestarias basadas en las fórmulas del presupuesto variable. Aunque cada partida de gasto puede tener su propia escala relativa, deben prevalecer las consideraciones depar

tamentales. En la práctica, la escala pertinente (a base -mensual) debe relacionarse aproximadamente con el punto más alto mensual (límite máximo) y el punto más bajo mensual --(límite mínimo) en la actividad.

Ilustración de un presupuesto variable:

Presupuesto variable del Depto. de pulido

7

Supervisor Juan Sánchez

Base de actividad Unidades de producción - Parte  $y - 11$ Escala pertinente para su uso 9,000 a 12,000 unidades, am--

bas inclusive.

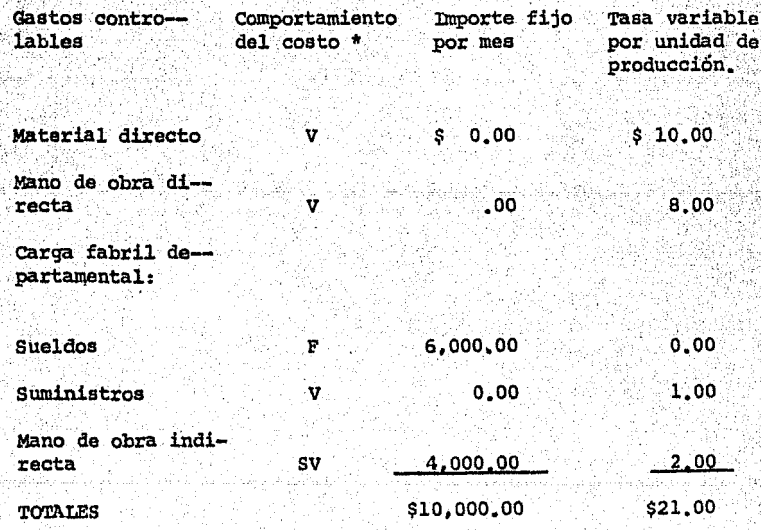

\* V - variable

 $F - f$ ijo

SV - semivariable.

El presupuesto anterior específica solamente los gastos controlables en un departemento determinado, que se circunscribe a un director en particular, que concreta el método de medir la producción o el trabajo realizado (en el ejemplo, el departamento fabrica solo un producto), v = que se expresa la escala de volumen (la escala pertinente) a que son aplicables los importes. Además se específica en cuanto a cada partida de gasto:

1.- El componente constante o fijo por período, y 2.- El componente variable por unidad de producción.

Determinación de las tasas variables y los importes fijo y semifijo incluídos en el presupuesto variable:

Las dos tasas variables se computaron con base en estándares, como sique:

MATERIAL DIRECTO: Costo planeado por unidad de materia -prima: \$2.50

Uso planeado - 4 unidades de materia prima por cada unidad de producción.

Tasa variable calculada por wtidad de producción: \$ 2.50  $x = 4 = $10.00$ 

MANO DE OBRA DIRECTA: Tasa de jornal media por hora, pla- neada en el departamento \$ 4.00 Uso de mano de obra planeado dos horas de mano de obra di-recta por cada unidad de producción. Tasa variable calculada por unidad de producción: \$ 4.00  $x = 2 = 58.00$ 

SUELDOS: .Las políticas de la Dirección con respecto al nú mero de personas a sueldo y sus percepciones mensuales pro porcionaron el importe fijo por mes de: \$ 6,000.00

SUMINISTROS: En base a experiencias anteriores y  $costos$  actuales de éstos materiales, se determinó un impor $^{\circ}$ te de \$' 1. 00 por unidad producida.

MANO DE OBRA INDIRECTA: Para determinar los \$ 4,000.00 -del componente fijo y los \$ 2.00 de tasa variable, se si-gui6. el siguiente procedimiento:

1.- Base de actividad del departamento: Unidades de pro-ducción.

2.- Escala pertinente: Máximo 12,000 unidades, minimo -9,000 unidades.

3.- Presupuestos de gastos por mano de obra indirecta: al nivel máximo (12:000 unidades ) \$ 28,000.00 al nivel mínimo (9.000 unidades) 22.000.00

4.- Interpolación para calcular los componentes fijo y variable de la mano de obra directa:

a) para calcular la tasa variable:

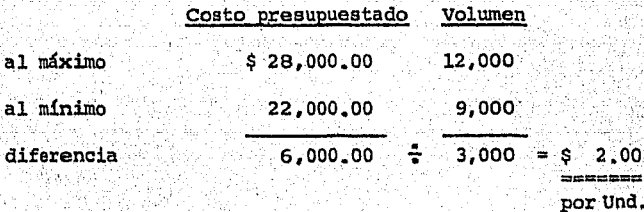

b) para calcular el componente fijo (importe por pe--ríodo):

Al nivel máximo o al nivel mínimo Costo total  $$28,000,00$   $$22,000,00$  $m$ enos $\pm$ Costo variable(12000x\$2.00) 24,000.00(9,000x\$2.00) 18,000.00  $$4,000,00$ Diferencia: costo fijo  $$4.000.00$ 

El presupuesto variable elaborado anteriormente. se utiliza directamente en la preparación del presupuesto de gastos del departamento de pulido que se presenta enseguida:

Presupuesto de gastos para el Depto. de pulido.

1 9 7 9

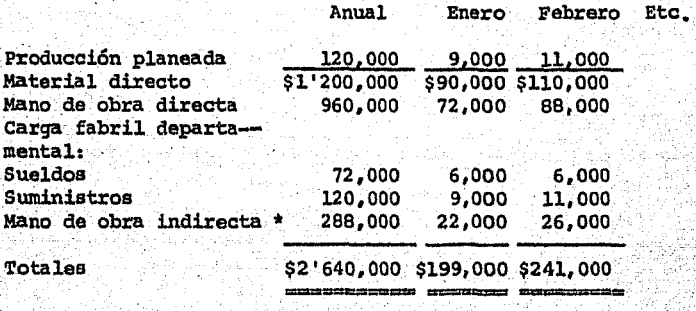

\* cálculos:·

Anual -  $(5.4,000 \times 12) + (5.2,00 \times 120,000) = 5.288,000.00$ Enero -  $$ 4,000 + ($ 2.00 x 9.000) = $ 22,000.00.$  $Febzero - $ 4,000 + ( $ 2.00 \times 11,000) = $ 26,000.00$ 

Para ilustrar la utilizaci6n del presupuesto va- riable a los fines de comunicar los resultados correspcndientes al departamento de pulido, supongamos que al final de febrero de 1979 la producción real alcanzada fué de --ll,500 unidades, La comparaci6n de los costos reales erogados con el plan original (presupuesto de gastos para --1979 pcr meses) sería inapropiada porque ése plan previ6 -

ll,000 unidades de producción. Así pues, se tienen que calcular provisiones presupuestarias ajustadas para su com paración con los costos reales causados al producir 11,500 unidades. El informe de resultados aparecería como se mues tra a continuación:

## Informe de resultados

### Departamento de pulido

·Fecha febrero de 1S79

. Supervises Juan sánchez

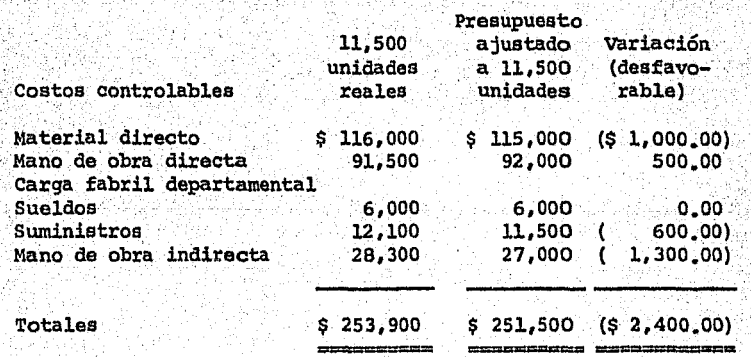

Como último paso se deberán analizar las variacio nes (en precio, cantidad, mezcla, etc.) para efectos de -volver al iniciar el proceso de planeación.

## 6.- PLANEACION FISCAL - FINANCIERA.

- 6.1 ANALISIS DEL MARCO FISCAL DE LA EMPRESA.
- 6.2 COMENTARIOS DE FACTORES QUE INCIDEN EN -LA PLANEACION FISCAL - FINANCIERA.
- 6.3 FORMULACION DEL PRESUPUESTO FISCAL.

#### 6.1 ANALISIS DEL MARCO FISCAL DE *!A* EMPRESA.

Para efectos de provectar una planeación fiscal de una institución, es necesario conocer primeramente el marco fiscal que requla las operaciones de la entidad económica.

A continuaci6n se describe el perfil fiscal de un'a empresa industrial, el cual contiene los puntos siguientes:

Obligaciones Directas.- La contraprestaciones fis~ cales de tipo directo que afectan a esta entidad son:

- 1) .~ Impuesto sobre la renta:
	- a) Impuesto al Ingreso Global de las Empresas.
- 2) .- Impuesto Federal sobre Ingresos Mercantiles, o Impuestos Especiales en su caso.
- 3) .- Impuesto sobre Importaciones.
- 4) ;- Impuesto sobre Exportaciones;
- 5).- Impuesto del Timbre,
- 6) .- Impuesto. Predial,
- 7),- Impuesto sobre uso o Tenencia de Autan6viles.
- 8).- Pago de cuotas al I.M.s.s.
- 9) .- Aportaciones al Inforavit.
- 10).- Participaci6n de utilidades a los Trabajadores.

Obligaciones Indirectas.- Las obligaciones fiscales que de.alguna forma inciden en el régimen de una empresa industrial se pueden describir de la manera siguiente:

1) .- Impuesto 3obre las erogaciones por remuneración al trabajo personal prestado bajo la dirección y dependencia de un patr6n.

2).- Impuesto sobre la Renta por productos del trabajo, 3).- Impuesto sobre la Renta por productos o rendimientos del capital.

4),- Impuesto sobre capitales ( local).

Cabe hacer notar la importancia del perfil anterio: dado que éste nos sirve como punto de referencia para desarroilar la planeaci6n fiscal financiera de una inatitucion.

6.2 COMENTARIOS DE FACTORES QUE INCIDEN EN LA PLANEA --CION FISCAL - FINANCIERA

Una vez que se tiene descrito el perfil fiscal de una empresa, propiamente se está en condiciones de iniciar el proceso de planeación, el cual básicamente consta de: 1).- Determinación de las áreas claves de resultados fiaca- les,

2),- Identificación de estrategias fiscales,
3) Formulaci6n de objetivos.

4) Elaboración de programas y presupuestos.

para lograr una mejor comprensi6n del proceso anterior, enseguida se comenta cada uno de los elementos -enunciados:

Determinación de las áreas claves de resultados fiscales:

Consiste básicamente en la determinación de aquellas áreas susceptibles de fijar objetivos y/o estrategias que sirvan para logar un mejor uso de los recursos finan-cieros de la institución, dado el marco fiscal que regula a lá organizaci6n.

Pensando en una empresa industrial, se pueden -- identificar un conjunto de áreas claves de resultados fiscales, las cuales se describen más adelante. Cabe hacer notar que en el proceso de determinación de áreas claves, se debe efectuar la selección en base a un proceso discriminatorio de alternativas planteadas originalmente; para efectos de ilustración vamos a suponer que yá se llegó a dos alternativas finales, determinando así el área clave de resultado más conveniente:

. "

## Alternativas Area clav ·de resultado seleccionada

Arrendamiento de equipo.

- l.-
- a)· Compra de equipo.
- b) Arrendamiento de equipo,
- 2.-
- a) Dnportación de eroductos.<br>
b) Compra interna de Compra interna de productos.
- productos.

3.-

- a) Exportación de pr<u>o</u> exportación de productos; duetos •.
- b) .Incursión ·en merca do interno.

 $4. - 7$ 

- a) Pago de dividendos b) Capitalización de ;utilidades. capitalización de utilidades.
- ··s.-
- a) Incremento a salarios del personal.

Aumento de prestaciones.

b) Aumento de prestaciones.;

 $6 -$ 

- a) Fusión. .
- b) Diversificación.
- 7.-
- a) Depreciación en lí nea recta.

Depreciación acelerada.

Diversificación.

- b) Depreciación acelerada •
- $8 -$
- a) Financiamiento ex terno.
	- Financiamiento externo.
- b) Financiamiento in terno.
- 9.-
- a) Revaluación de ag Conservación del valor original. tivos.
- Conservación del valor original.
- $10$ 
	- a) Desarrollo y cre-<br>cimiento. Desarrollo y crecimiento.
	- b) Estabilidad.

# Identificación de estrategias fiscales:

*:* '. ,, ,'

con la finalidad de efectuar una evaluación más objetiva de las .áreas claves de resultados mencionadas anteriormente, enseguida se describen de manera enunciativa una serie de estrategias para cada alternativa planteada, así como sus oportunidades y amenazas:

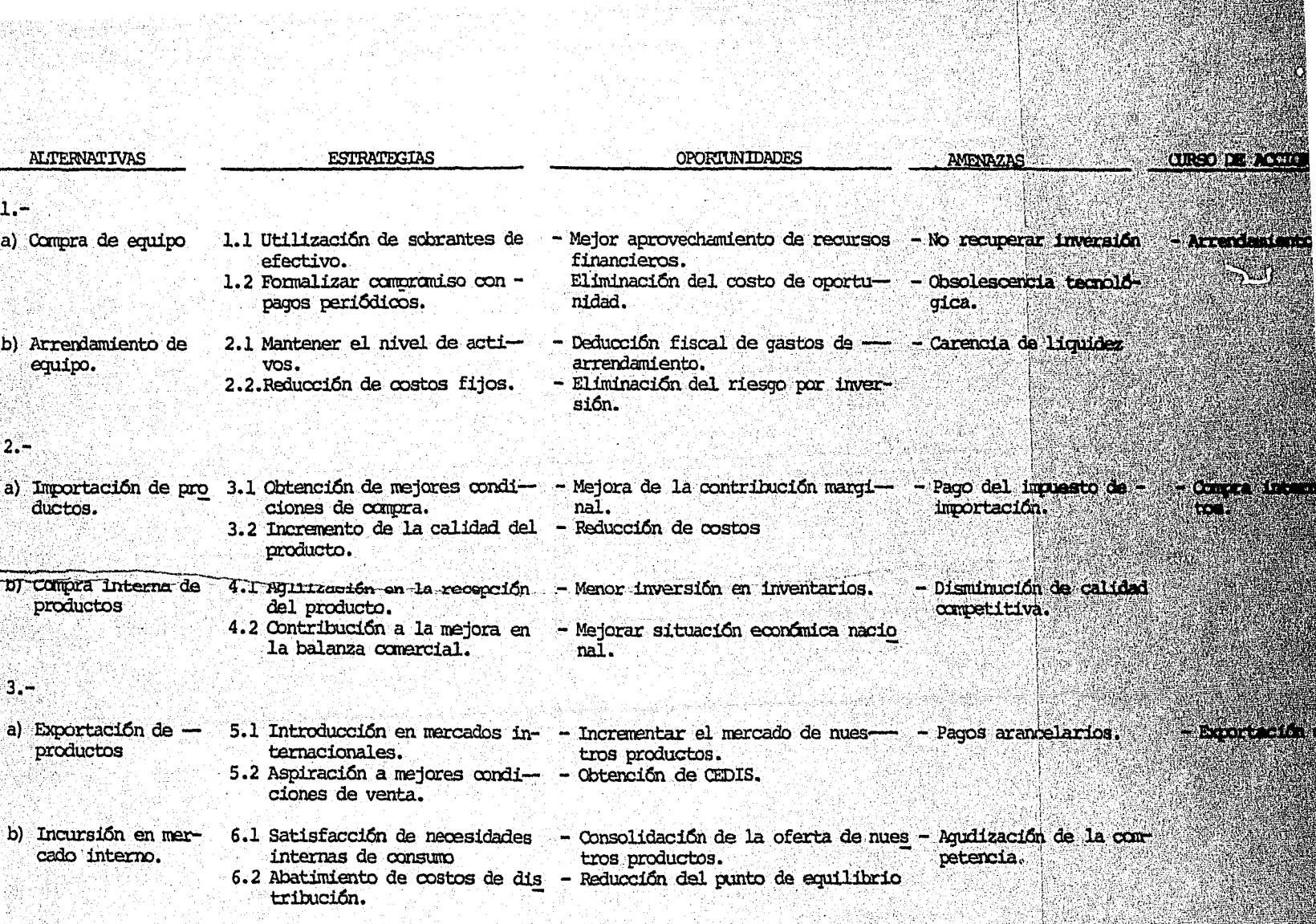

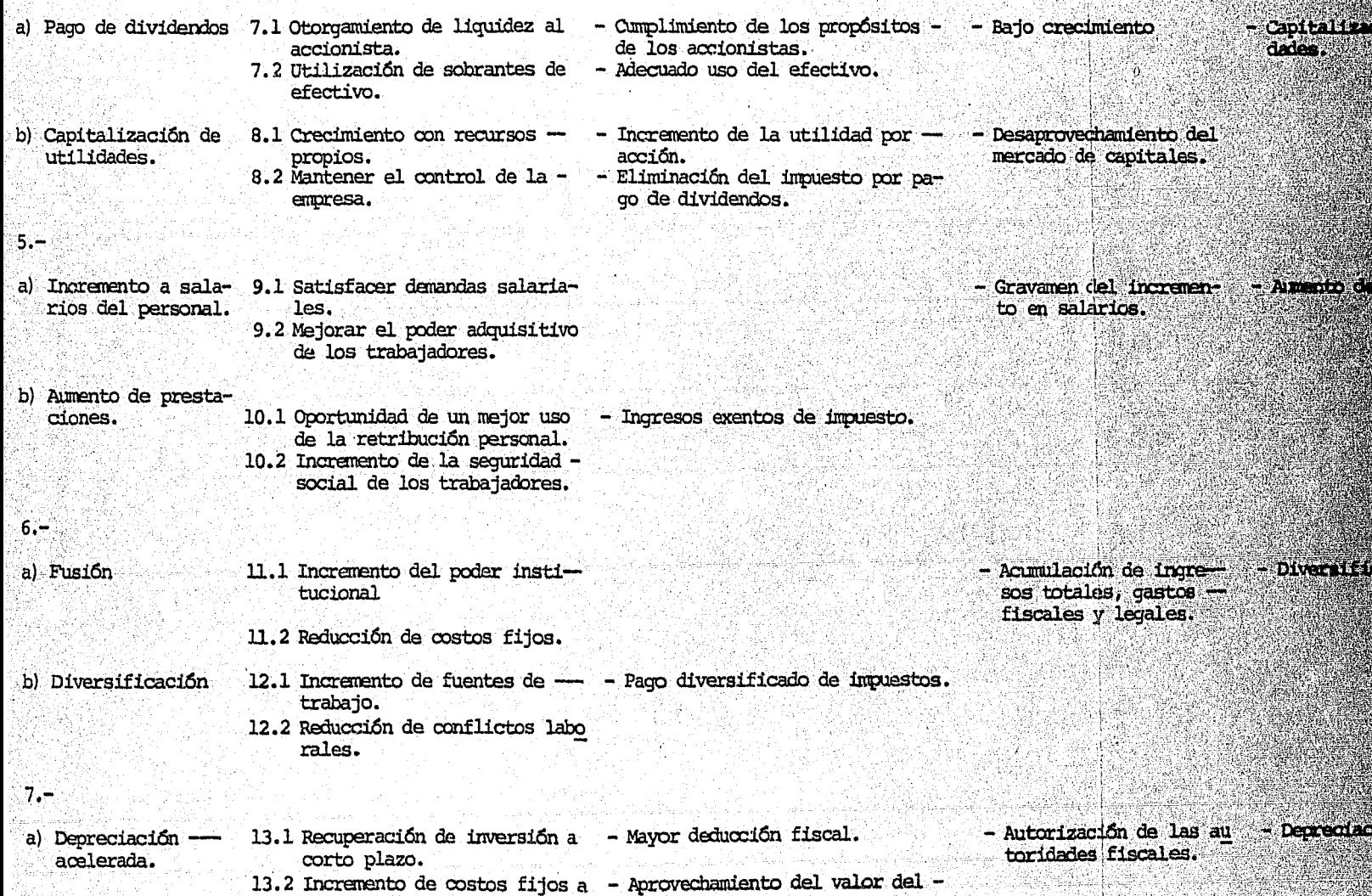

ίú.

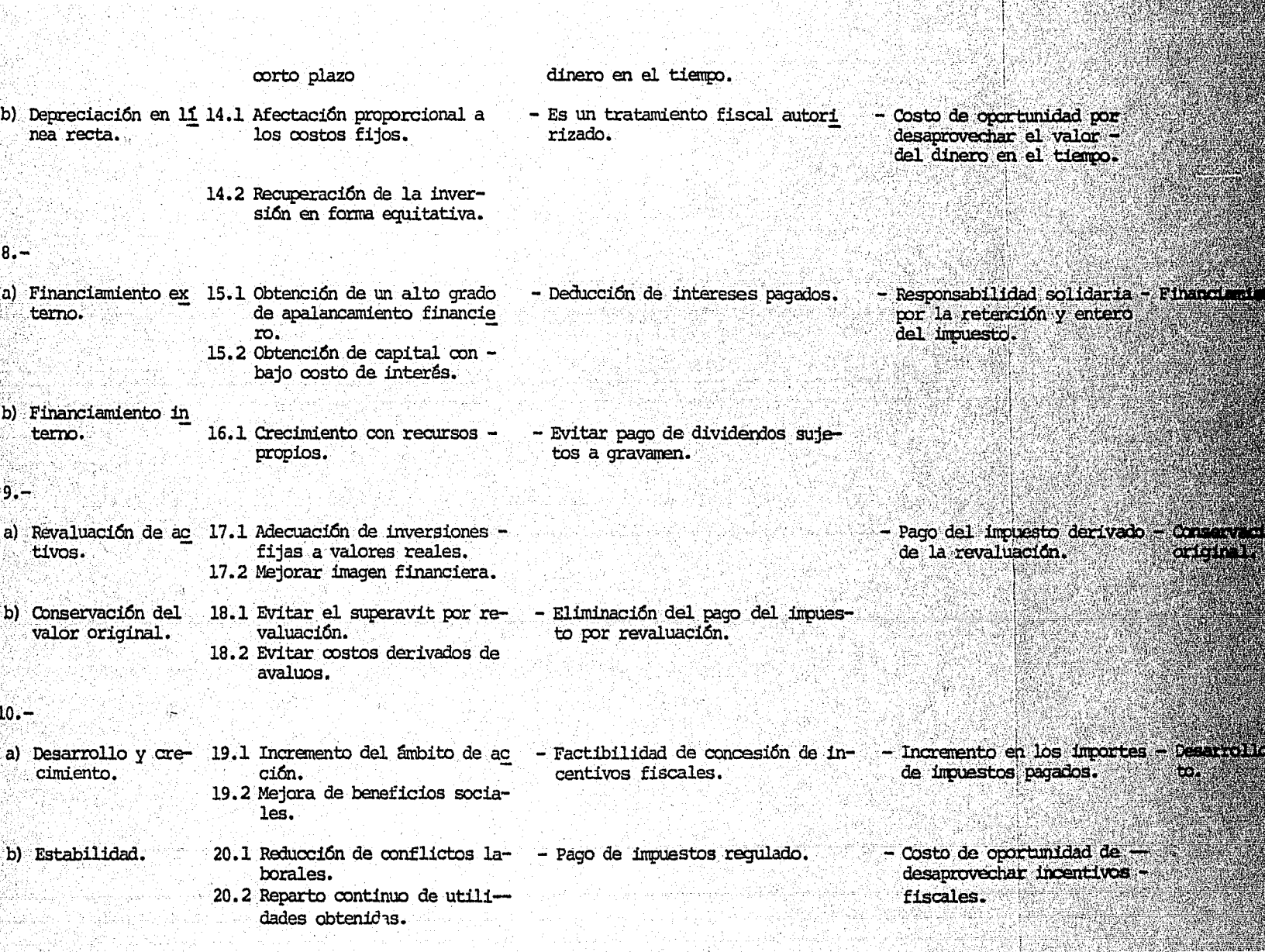

# Formulación de objetivos:

#### Area clave de resultado elegida

# 1) Arrendamiento financiero del equipo.

2) Compra interna de productos.

3) Exportación de productos.

4) Capitalización de utilidades.

- Arrendar maquinaria y equipo por \$ 1'200,000.00 duran. te el próximo período.

Objetivos fiscales

Incrementar en un 2 % los - gastos deducibles correspon ' dientes al próximo períodofiscal.

- Disminuir el pago de impues tos sobre importación en un 18 % durante el siguiente -<br>año,

- Obtención do CEDIS por ---- \$ l00,000.00 mensuales.

- Reducción del JO % en pagos' de impuestos derivados de <sup>~</sup> erogaciones por dividendos entregados a los accionis-tas,

<sup>~</sup>otorgar prestaciones al per sonal por un 20 % sobre --sueldos actuales, durante el siguiente período.

- Pago de impuesto sobre la - renta, hasta un 10 % de uti lidades brutas en cada enti dad económica.

- Incrementar en un 5 % los - gastos deducibles por con- cepto de depreciación de -- equipo de transporte en el próximo ejercicio.

5) Aumento de prestaciones.

6) Diversificación.

7) Depreciación acelerada.

146

- Incrementar los gastos dedu cibles en un 3 % en el siquiente año.
- 9) Conservación del valor origi nal en activos fijos.
- Pagar \$ 0.00 por operacio -nes ajenas a la actividad mercantil de la organiza -ción el próximo período.

10) Desarrollo y crecimiento.

- Obtener concesiones fisca-les en el siguiente ejercicio que exenten de I.S.R. -I.I.G.E., ingresos por ----\$10'000,000.00

#### $6.3$ ELABORACION DEL PRESUPUESTO FISCAL DE LA EMPRESA.

Con la finalidad de ilustrar objetivamente el pro ceso que sique la planeación fiscal, ensequida se formula un programa presupuestario de los objetivos fijados en la fase anterior.

Cabe hacer notar que ésta fase presupuestaria se elabora para que la Administración cuente con un instrumento tangible que sirva para visualizar y medir la situación fiscal de la Organización.

Objetivos Fiscales-Financieros

Programa Presupueetal Período fiscal: 1980 (Miles de pesos)

ENE, FEB, MZO, ABR. MAY. JUN, JUL, AGO, SEP. OCT. NOV. DIC. TOTAL

- Arrendar maquinaria y equipo por \$ 1'200,000 en 1980, - Incrementar en 2 % loe gastos deducibles, (gaetos deduci-- blee en 1979: \$ 18'000,000) - Disminuir el pago de impues- tos sobre importacionee en un 16 %. (impuestos pagados en - 1979 \$ l'000,000) - Obtener CEDIS por  $$100,000 - a1$  mes lOO 100 100 100 100 lOO lOO 100 100 100 100 lOO l,200 30 30 30 30 30 30 30 30 30 30 30 30 360 15 15 15 15 15 15 15 15 l5 15 l5 15 180 al mee, 100 100 100 100 100 lOO lOO 100 100 100 lOO 100 1,200 - Reducir 30 % el pago de im-- puestos derivados de eroga-- ciones por dividendos entrega dos a los accionistas (Impues to pagado en 1979 *\$* 2'100,0oO) --- --- --- --- 630 --- --- --- --- --- --- --- <sup>630</sup> - otorgamiento de prestaciones al personal de un 20 % sobre sueldos actuales(\$ 30'000,000 pagados en 1979 por sueldos). 500 500 500 500 500 500 500 500 500 500 500 5ÓO 6,000 •
- Pago de I,S,R, hasta un 10 % de utilidades brutas en cada

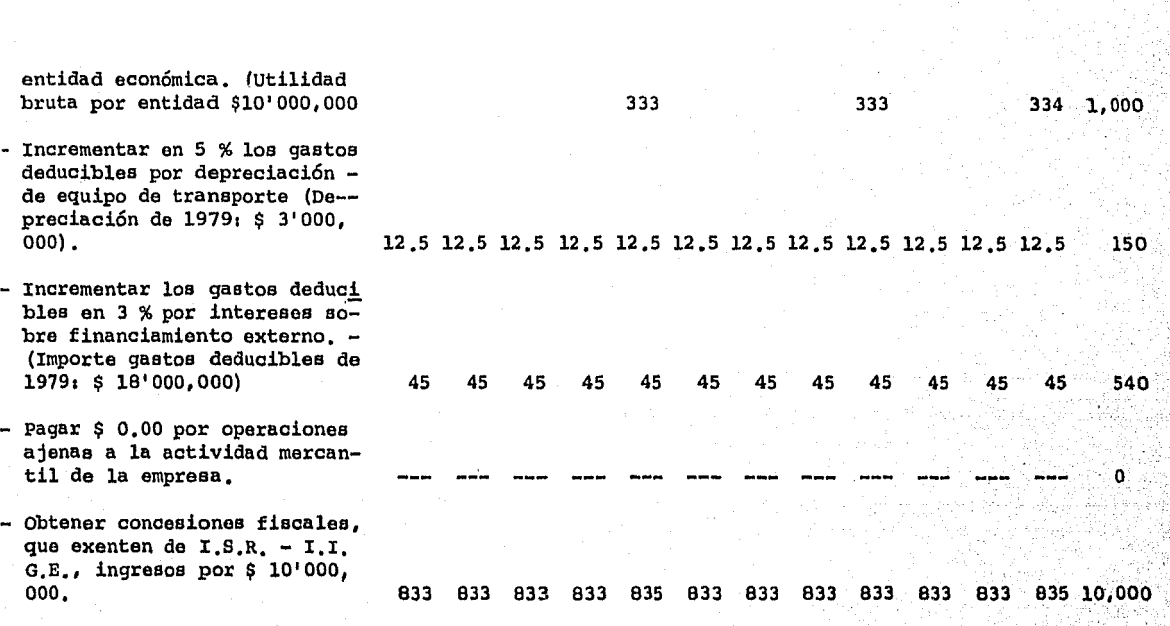

•

como se aprecia en el caso anterior, la etapa fi- nal de la planeación fiscal-financiera es la programación · presupuestal de los objetivos fiscales formulados en base al marco legal que regula las operaciones de una entidad económica. En nuestro ejemplo anterior los objetivos estableci-dos se plantearon en una forma meramente ilustrativa; es decir·no se aplicó ninguna técnica o metodología que defina-~ los objetivos convenientes a la organización.

En. lo particular deseo asentar mi inquietud por -.:. an basar Camara da Turk .hacer un mayor uso de ésta herramienta administrativa; toda vez que los beneficios que de ésta. se derivan son notoria-- mente visibles.

Por lo expuesto antes, sería una gran satisfacción personal, el que éste trabajo motivara a realizar el esfuerzo por llevar a cabo una planeación fiscal más acertada.

# CONCLUSIONES

- l.- Toda empresa o negocio que no utiliza técnicas adminis-trativas de planeación, está en peligro de no lograr sus objetivos institucionales y de verse seriamente afectado por.los diversos factores económicos que inciden en su desarrollo, como son la inflación, recesión, competencia; devaluación, escasez de recursos financieros, politicas fiscales *i'* etc,
- 2,- Para que la Planeación Financiera proporcione resultados 1 satisfactorios a la Dirección de la empresa, será menester qué se implementen técnicas administrativas de pla- neaci6n en los diferentes niveles organizacionales de - la empresa, o sea, que se conjuguen la planeación estratégica, la táctica y la operativa,
	- 3. Para realizar una buena Planeación Financiera, es necesa rio comenzar con un concienzudo análisis financiero de la organización, para conocer sus puntos fuertes y sus puntos débiles; dicho análisis nos dará la pauta para -proyectar los resultados y la posición financiera de la

empresa sobre bases reales y concretas.

- 4,- Dado que todo negocio necesita efectivo para realizar sus operaciones y sus proyectos de expansión, es de vi-tal importancia que se realice una planeación del.mismo, a efecto de conocer anticipadamente los futuros sobran- tes o faltantes de efectivo para poder tomar decisiones adecuadas sobre inversiones adicionales en el primer caso o probables fuentes de financiamiento en el segundo.
- s.- un activo de la empresa que debe ser cuidadosamente pla~ · neado, es el de las inversiones permanentes, ya que por . ser decisiones irreversibles en la mayoría de los casos, pueden provocar una capacidad instalada excesiva 6 insu- . ficiente, o bien, que no se tenga el equipo idóneo para los requerimientos de la operación de la empresa,
- 6.- Considerando que el propósito fundamental de los accio--·· nistas de un negocio es obtener utilidades, es imprescin dible para la Administración el pronosticar las utilidades futuras, con el fin de conocer si satisfacen las expectativas y rendimientos deseados por los propietarios de la firma.

## BIBLIOGRAFIA

- l) FINANZAS EN ADMINISTAACION FREO WESTON Y EUGENE F, BRIGHAM EDITORIAL INTERAMERICANA.
- 2) ANALISIS FINANCIERO JAMES C.T. MAO EDITORIAL EL ATENEO.
- 3) PRESUPUESTOS . PLANIFICACION Y CONTROL DE LAS UTILIDADES GLENN A. WELSCH UTEHA.
- 4) EL ANALISIS DE LOS ESTADOS. FINANCIEROS C.P. ROBERTO MACIAS PINEDA E CASA.
- 5) TOP MANAGEMENT PLANNING . GEORGE. STEINER EDITORIAL MAC MILLAN.
- 6) UN CONCEPTO DE PLANEACION DE EMPRESAS RUSSELL L. ACKOFF EDITORIAL LIMUSA.
- 7) THE MANAGEMENT CONTROL PROCESS ROBERT J. MOCRLER EDITORIAL APPLETON CENTURY
- 8) THE CAPITAL BUDGETING DECISION BIERMAN JR. HAROLD EDITORIAL MAC MILLAN PUBLISHING
- 9) LA CONTABILIDAD EN LA ADMINISTRACION DE EMPRESAS. ROBERT N, ANTHONY UTEHA,

7.- Por la fuerte repercusión que tiene actualmente en la -economía de las empresas el pago de impuestos y contra-prestaciones fiscales, es indispensable que éstas realicen una Planeación Fiscal Financiera integral, de confor midad con su marco fiscal, a fin de que las fuertes erogaciones por éstos conceptos no afecten de manera sustan cial los resultados y su situación financiera.